## Computação Gráfica TCC-00291

Assunto: Projeção

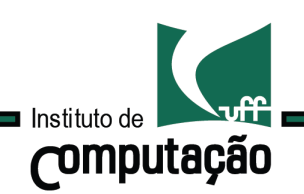

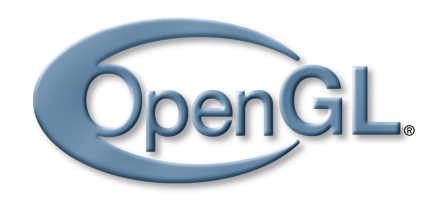

## Introdução Tipos de projeção

### A etapa de Projeção tem papel fundamental na geração de imagens a partir de objetos tridimensionais.

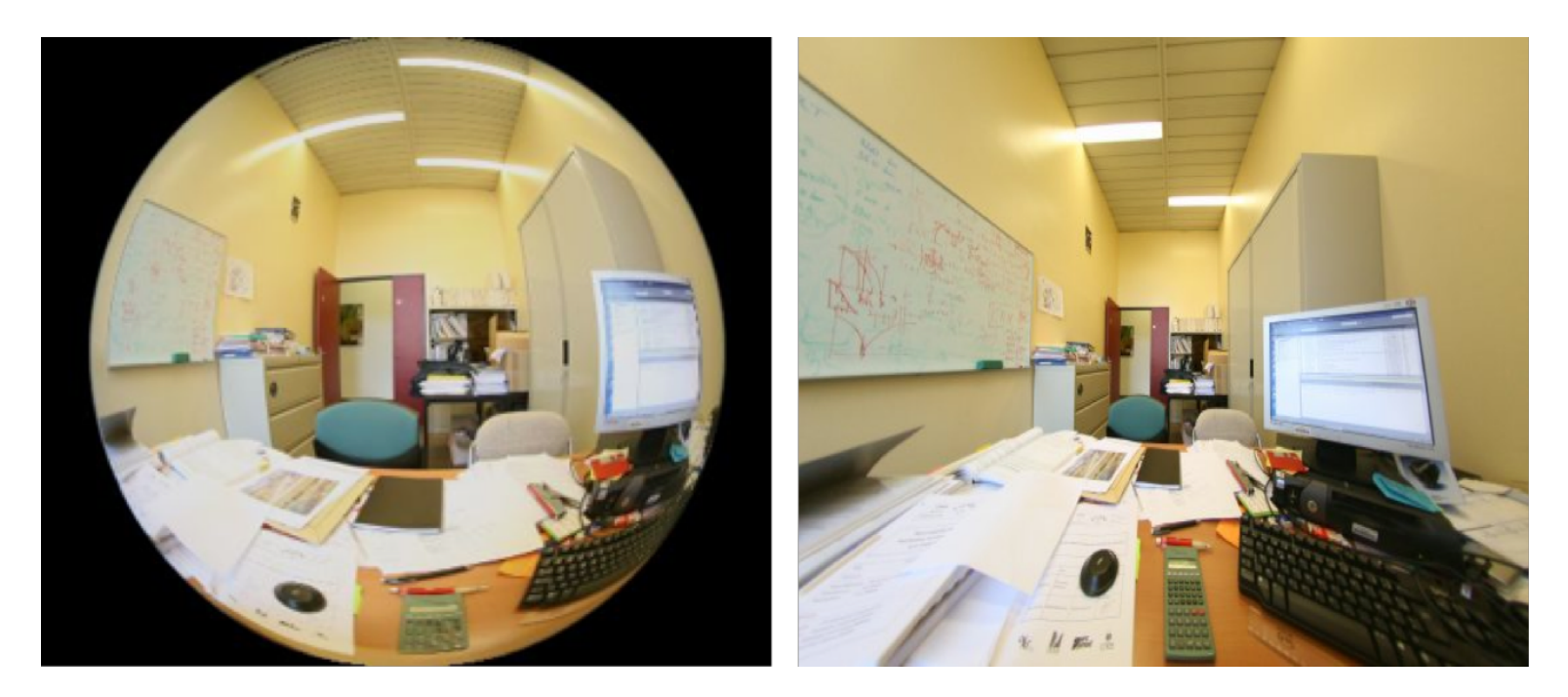

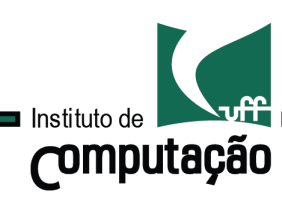

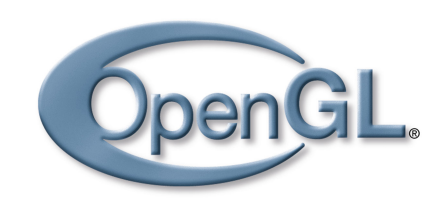

O tipo de projeção mais simples, padrão da OpenGL, é a Projeção Ortográfica.

**Computação** 

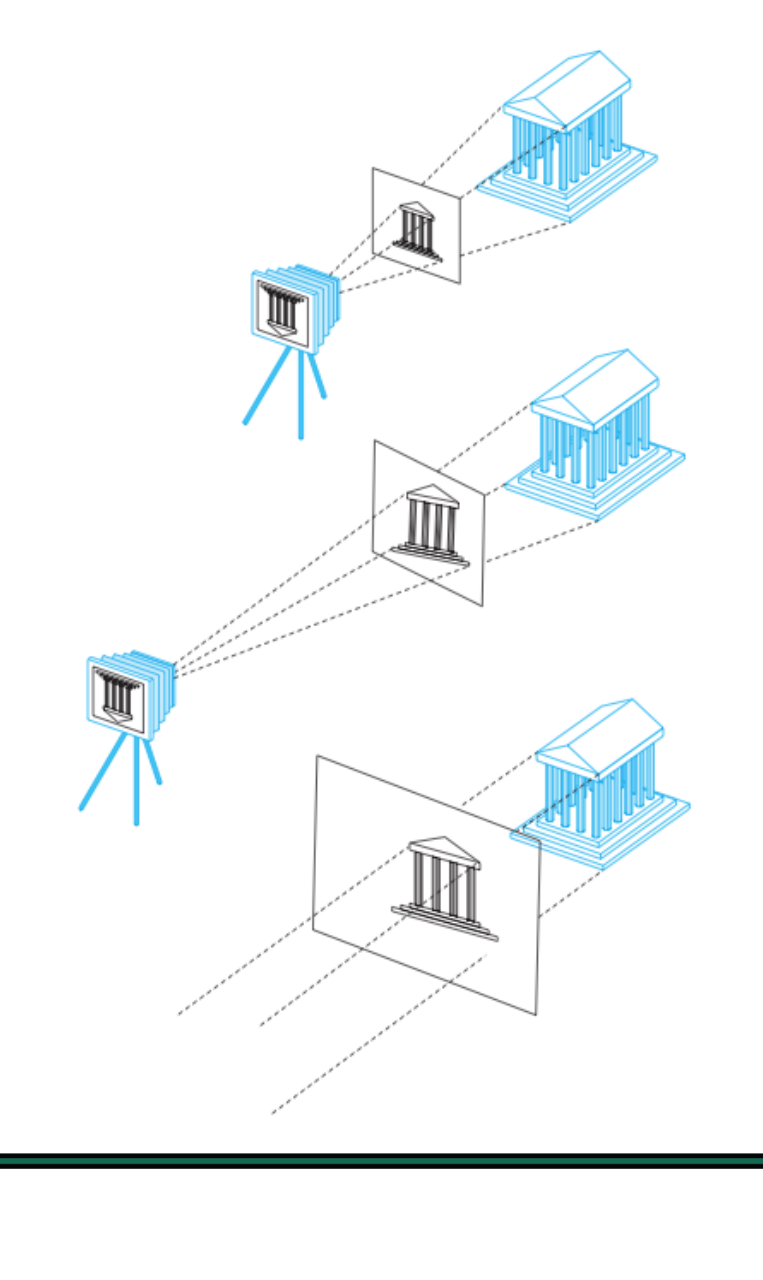

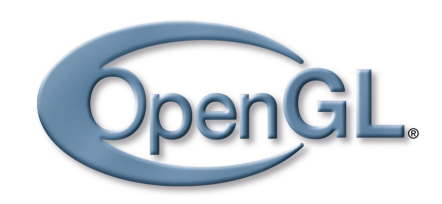

O tipo de projeção mais simples, padrão da OpenGL, é a Projeção Ortográfica.

Na prática, podemos imaginar que este tipo de projeção é obtido por câmeras virtuais infinitamente distantes do plano de projeção.

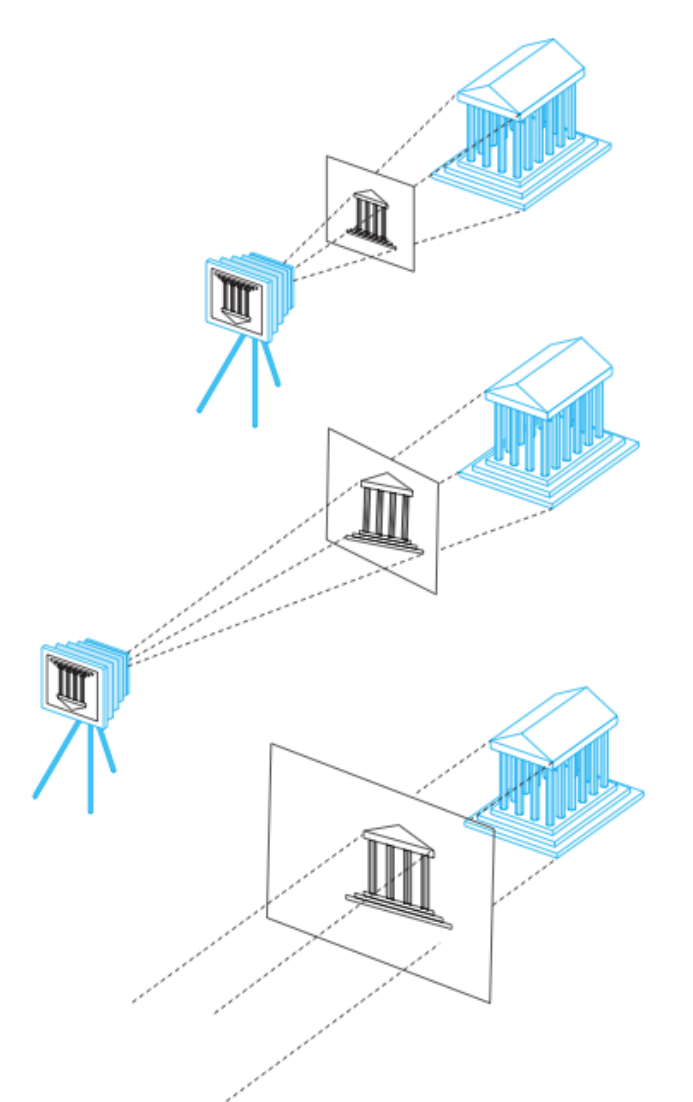

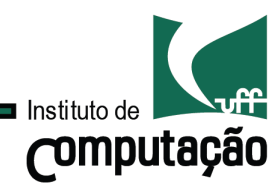

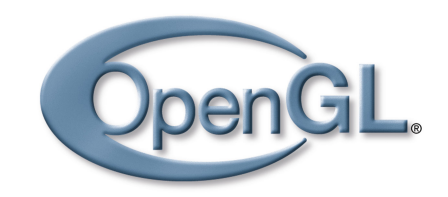

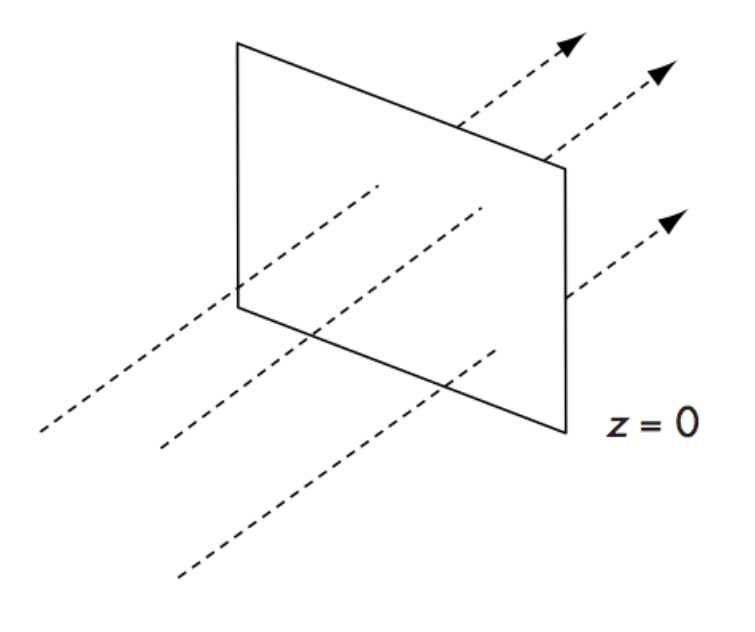

Suponha que a direção de projeção é paralela ao eixo z e ortogonal ao plano de projeção z=0.

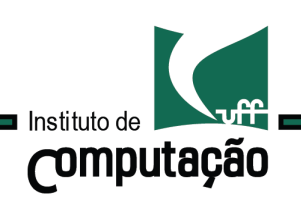

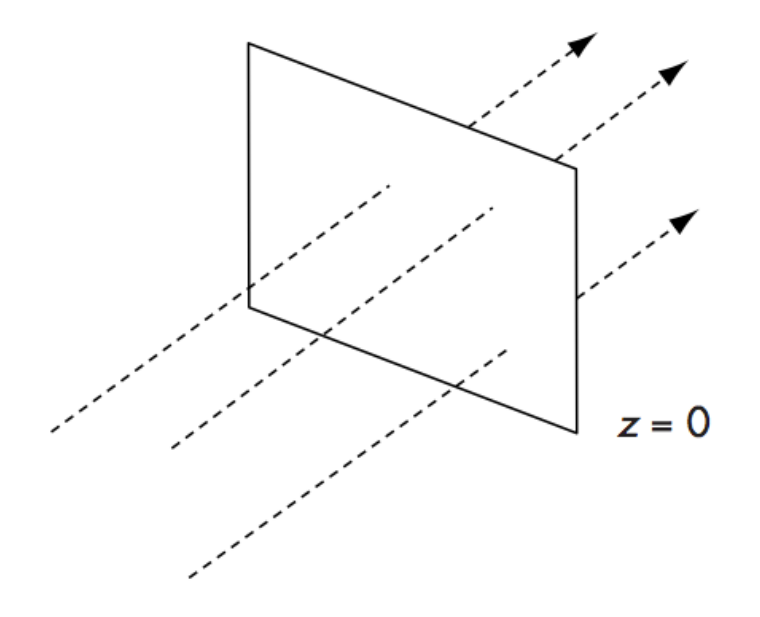

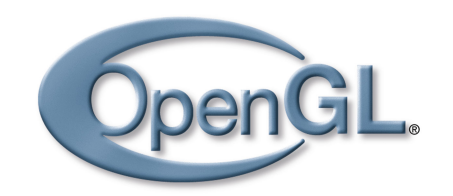

Suponha que a direção de projeção é paralela ao eixo z e ortogonal ao plano de projeção z=0.

Neste caso, mesmo que a posição do plano de projeção seja modificada a projeção da cena permanece inalterada.

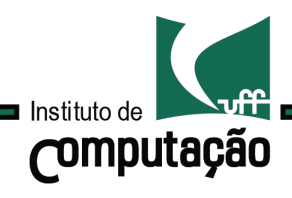

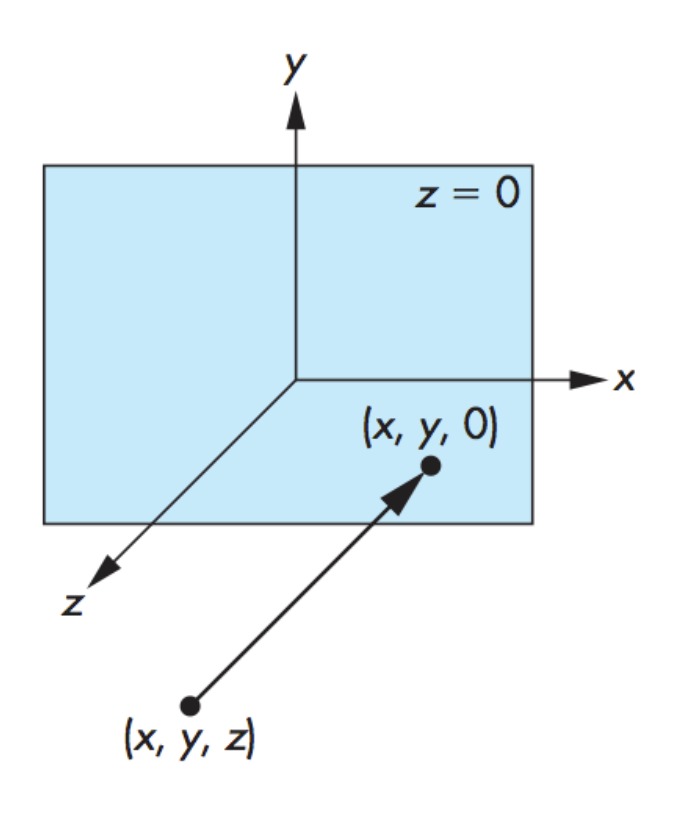

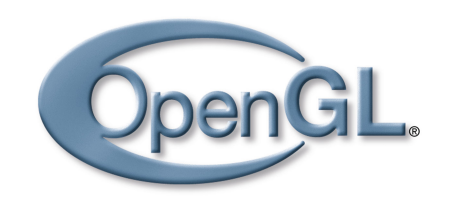

7

Suponha que a direção de projeção é paralela ao eixo z e ortogonal ao plano de projeção z=0.

Neste caso, mesmo que a posição do plano de projeção seja modificada a projeção da cena permanece inalterada.

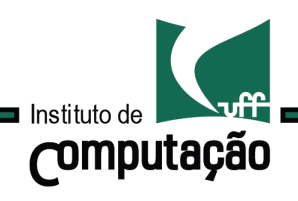

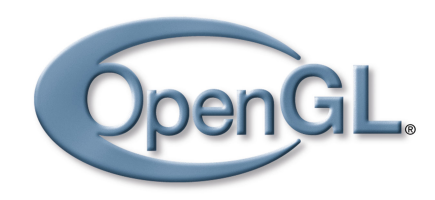

Podemos então supor que a câmera virtual está orientada de acordo com o sistema de coordenadas do mundo.

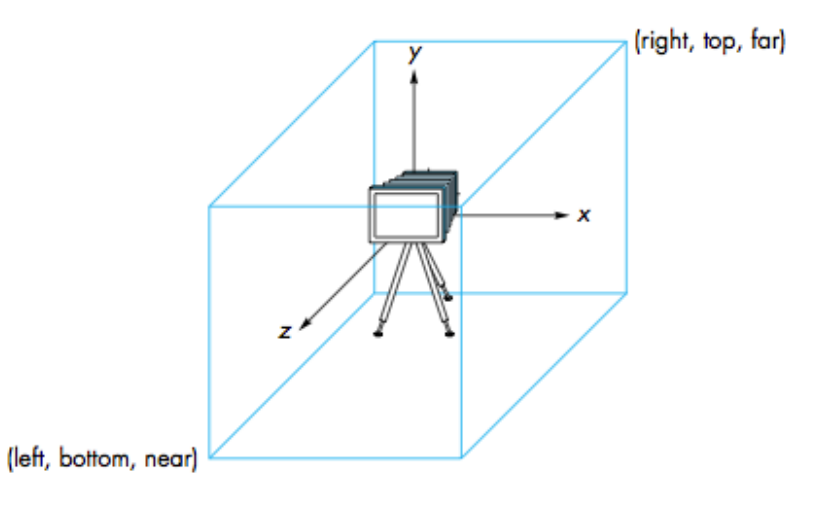

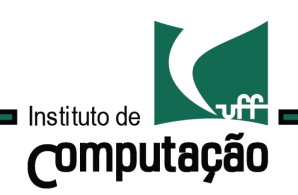

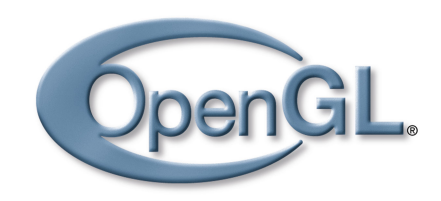

Podemos então supor que a câmera virtual está orientada de acordo com o sistema de coordenadas do mundo.

> Apenas objetos dentro do volume de visão definido pelos planos left, right, bottom, up, near e far são visíveis.

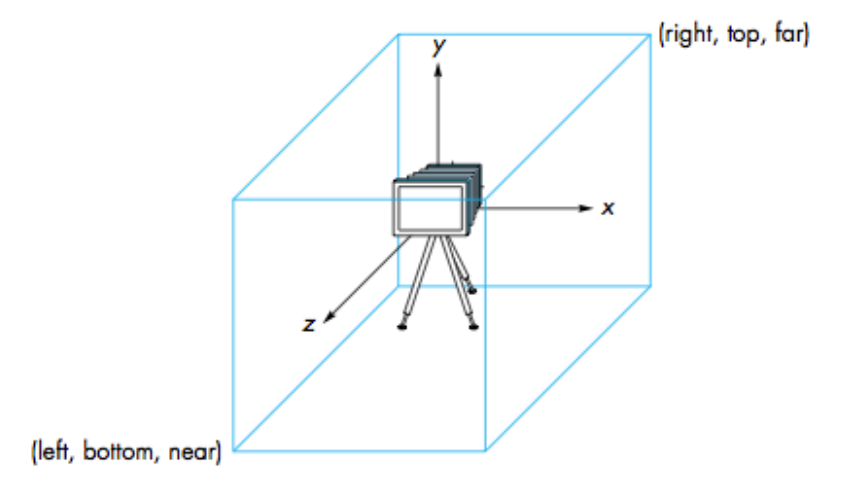

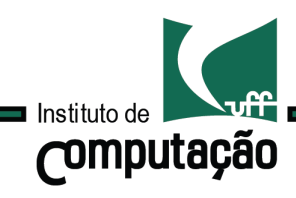

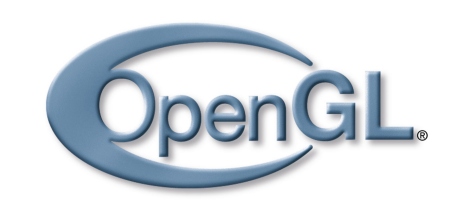

# Introdução Projeção padrão

Podemos então supor que a câmera virtual está orientada de acordo com o sistema de coordenadas do mundo.

> Apenas objetos dentro do volume de visão definido pelos planos left, right, bottom, up, near e far são visíveis.

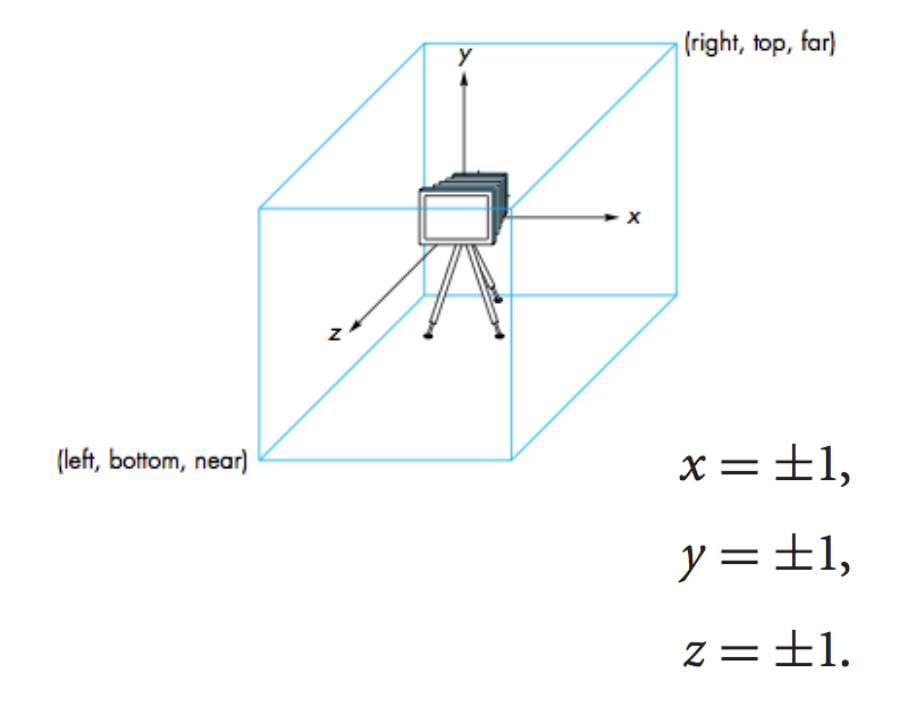

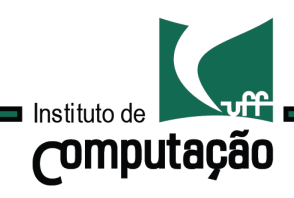

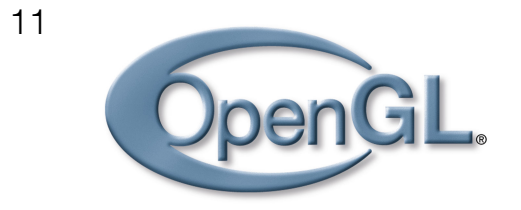

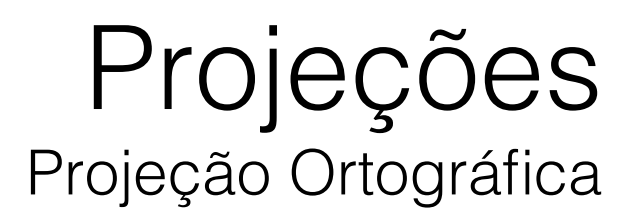

Como modificar a configuração padrão?

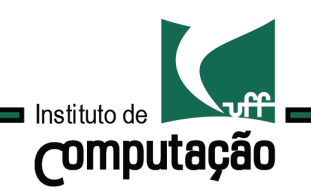

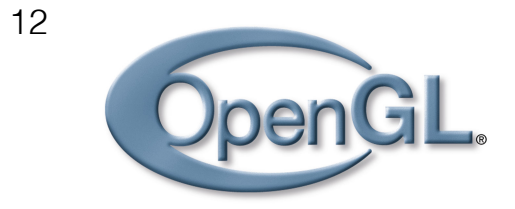

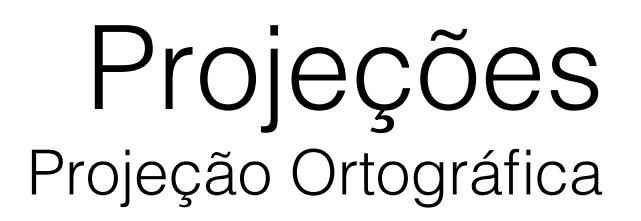

### Como modificar a configuração padrão? Definindo matrizes de projeção!

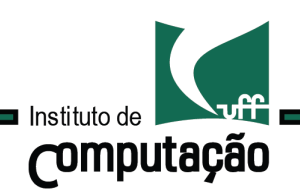

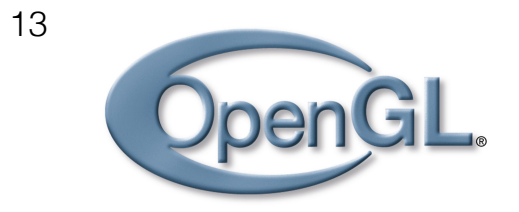

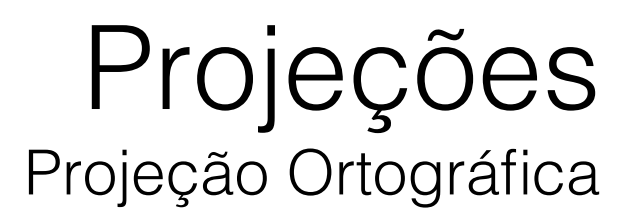

### Qual matriz representa a projeção padrão?

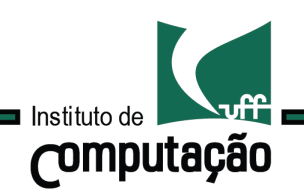

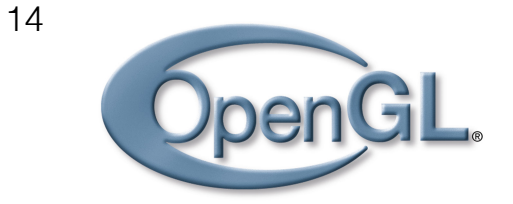

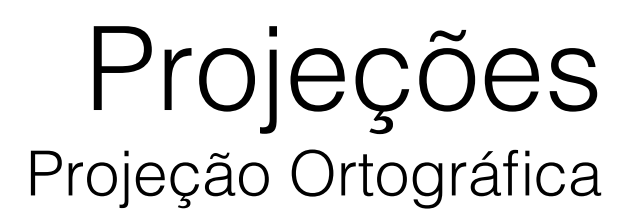

Qual matriz representa a projeção padrão?

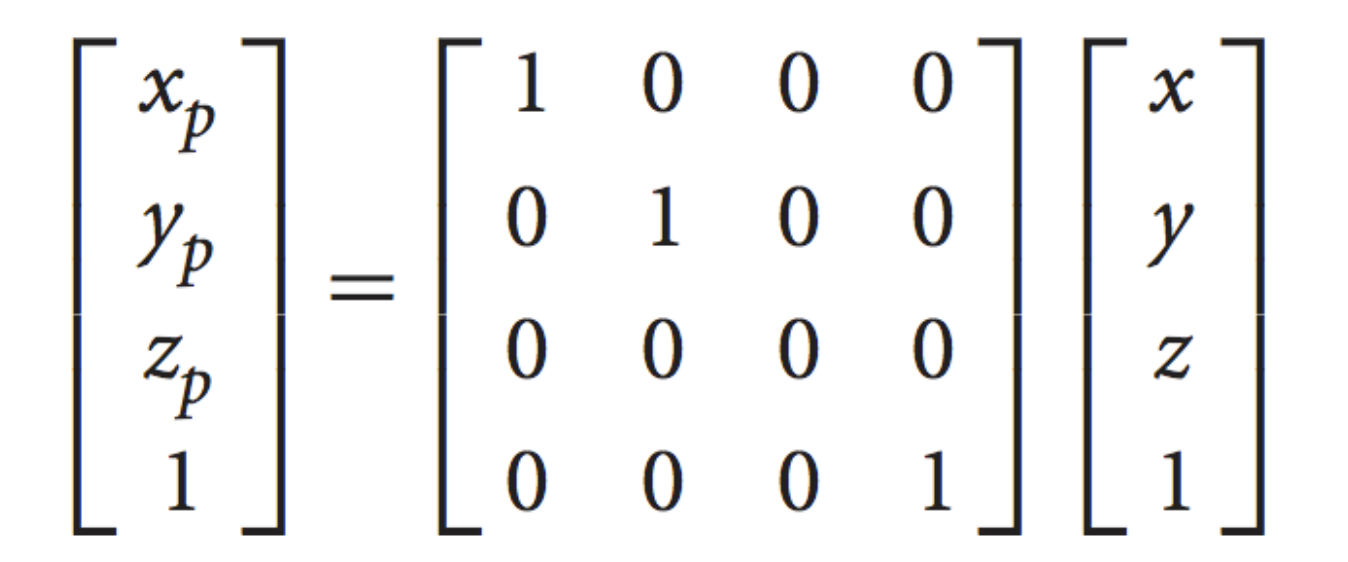

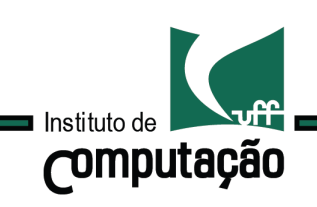

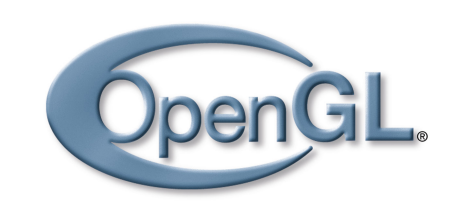

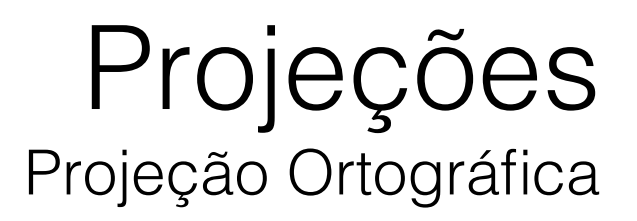

#### Na prática, construiremos uma função: mat4 glOrtho(float left, float right, float bottom, float up, float near, float far)

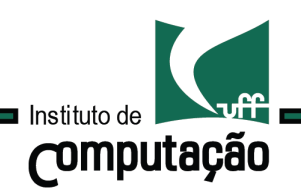

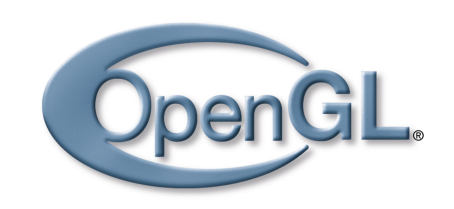

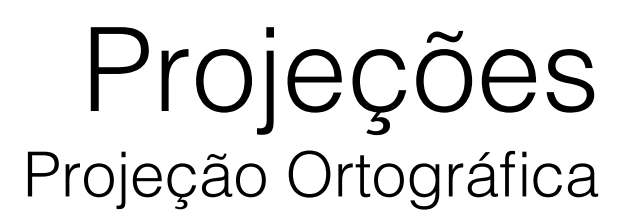

#### Na prática, construiremos uma função: mat4 glOrtho(float left, float right, float bottom, float up, float near, float far)

Que identifica o volume de visão definido pelo usuário e o volume de visão unitário padrão.

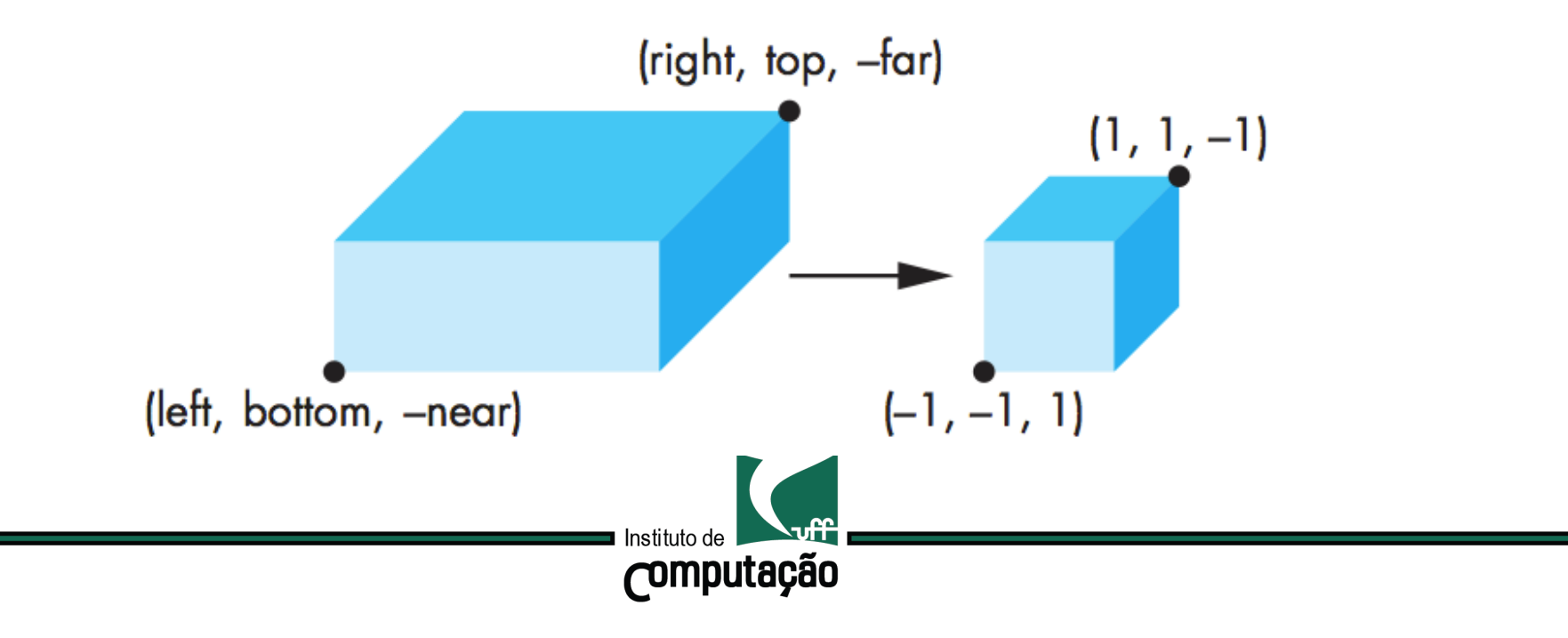

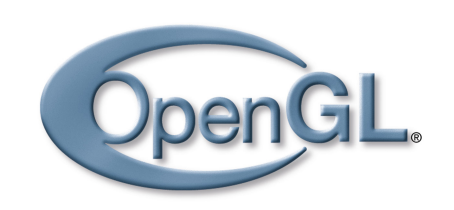

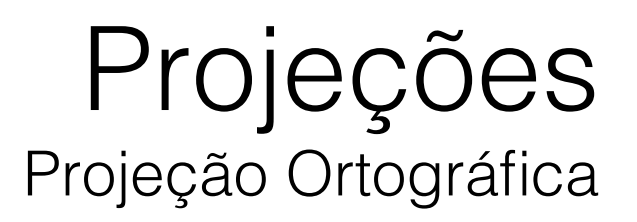

#### Na prática, construiremos uma função: mat4 glOrtho(float left, float right, float bottom, float up, float near, float far)

Precisamos de uma translação:

 $T = T(-(right + left)/2, -(top + bottom)/2, +(far + near)/2)$ 

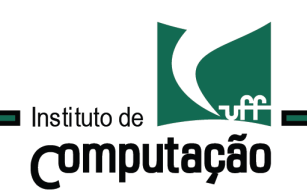

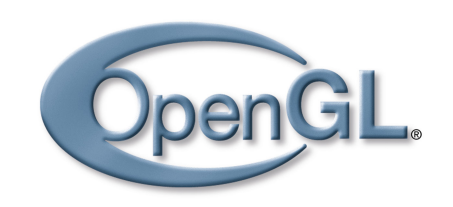

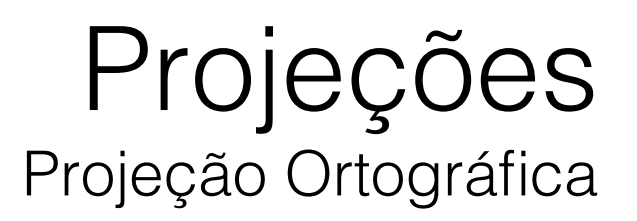

#### Na prática, construiremos uma função: mat4 glOrtho(float left, float right, float bottom, float up, float near, float far)

Precisamos de uma translação:

 $T = T(-(right + left)/2, -(top + bottom)/2, +(far + near)/2)$ 

E também de uma escala:

 $S = S(2/(right - left), 2/(top - bottom), 2/(near - far)),$ 

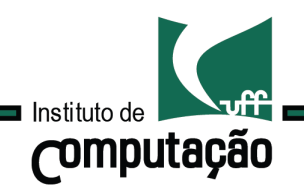

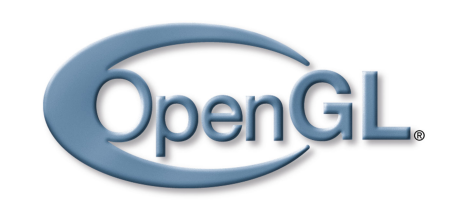

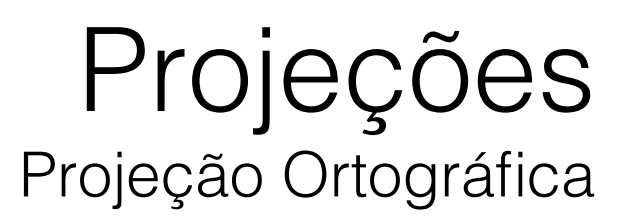

#### Na prática, construiremos uma função: mat4 glOrtho(float left, float right, float bottom, float up, float near, float far)

Logo a matriz de projeção ortogonal N é dada por:

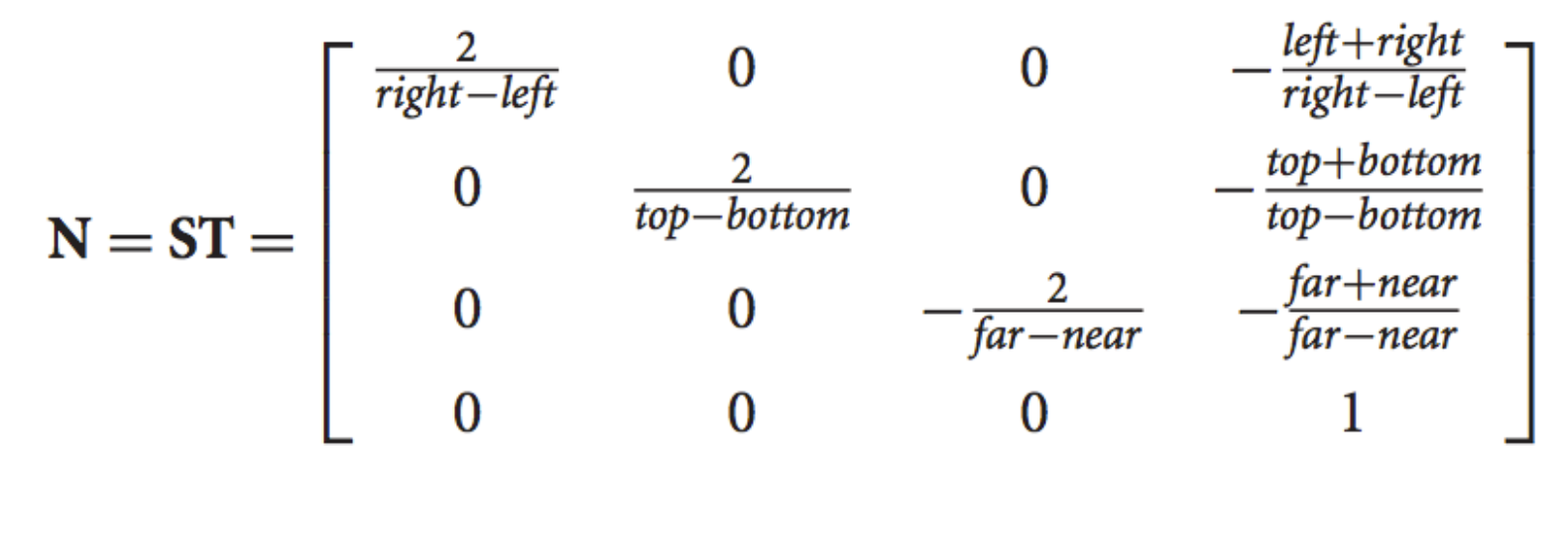

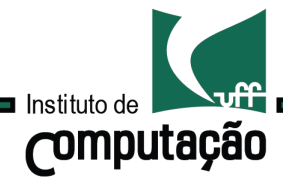

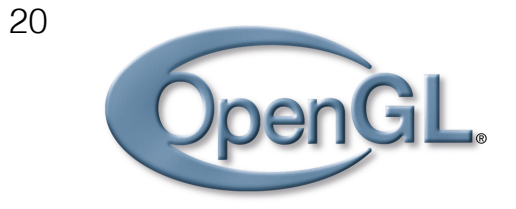

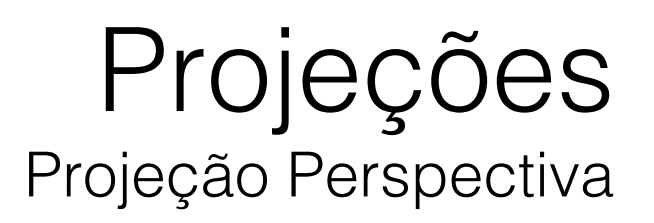

### Projeções Ortográficas não são boas para prover a sensação de profundidade.

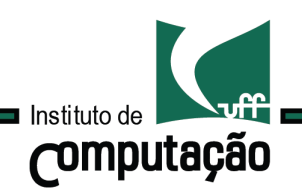

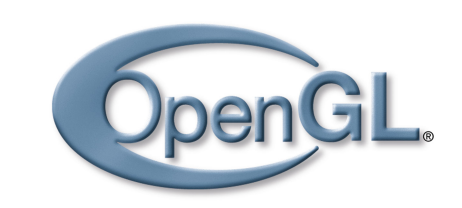

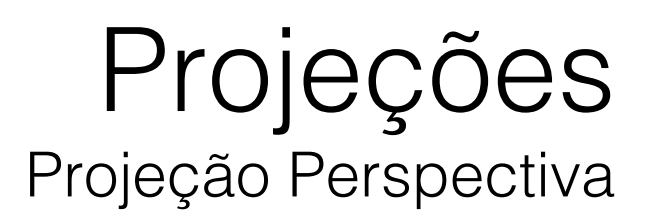

### Projeções Ortográficas não são boas para prover a sensação de profundidade.

Solução: Projeção Perspectiva.

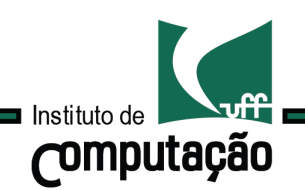

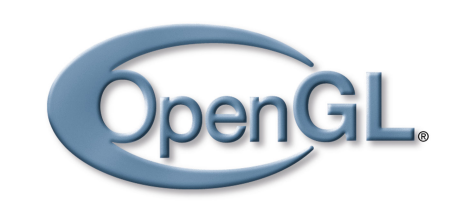

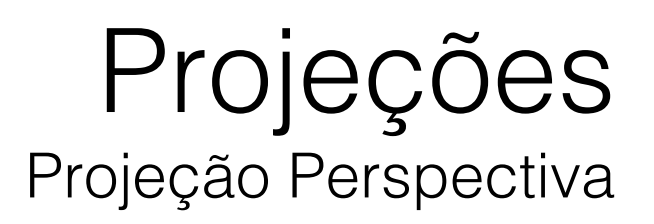

### Projeções Ortográficas não são boas para prover a sensação de profundidade.

Solução: Projeção Perspectiva. Neste tipo de projeção, a direção de projeção não é ortogonal ao pano de projeção.

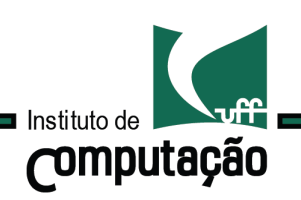

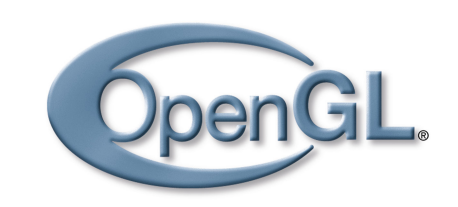

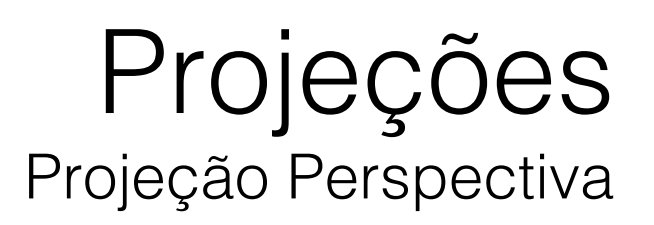

Suponha que o centro de projeção seja a origem do sistema de coordenadas do mundo e que a câmera aponta para a direção negativa do eixo z.

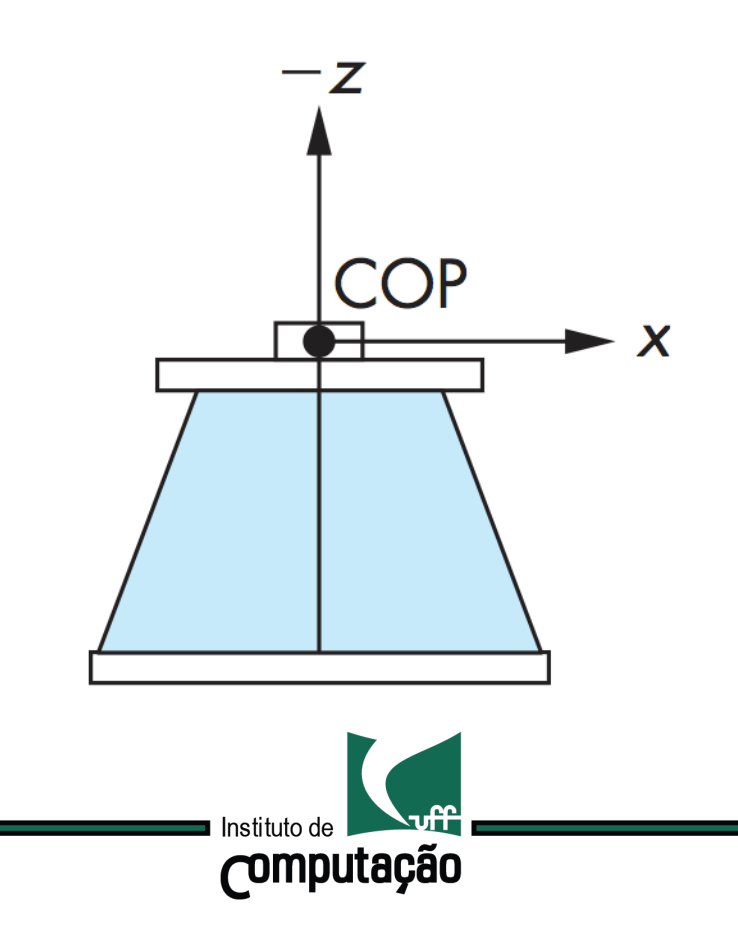

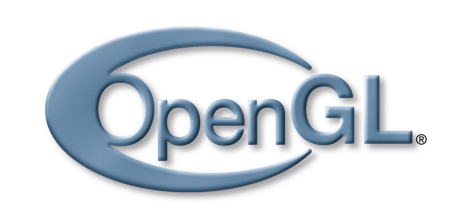

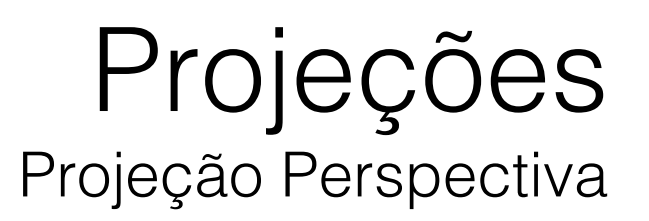

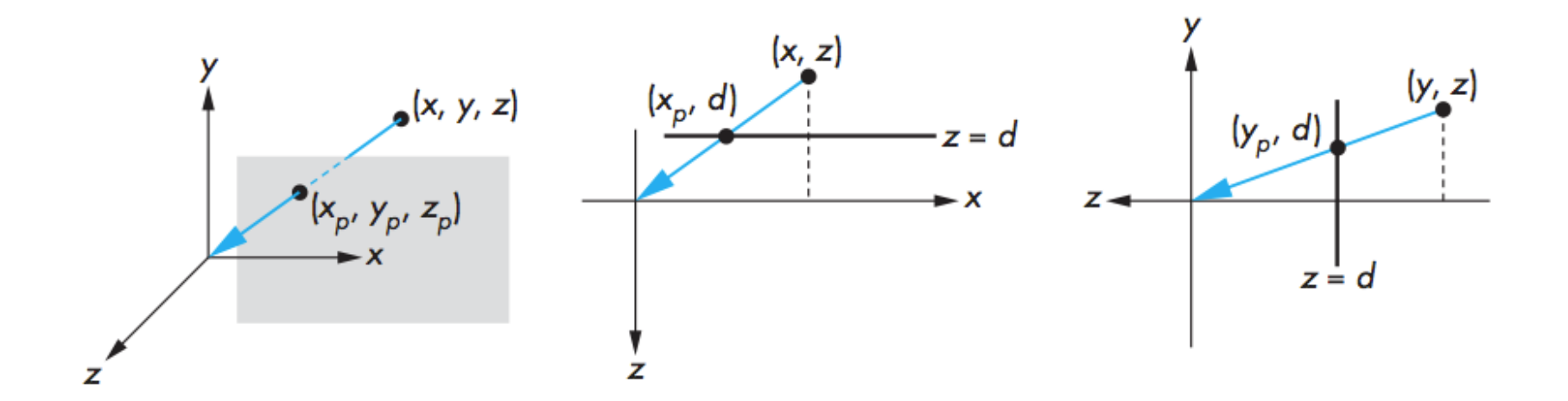

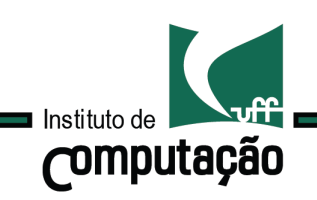

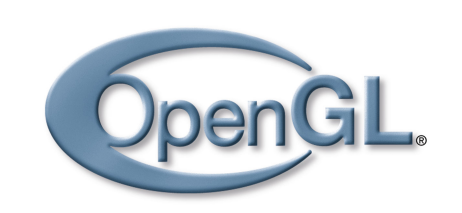

Projeções Projeção Perspectiva

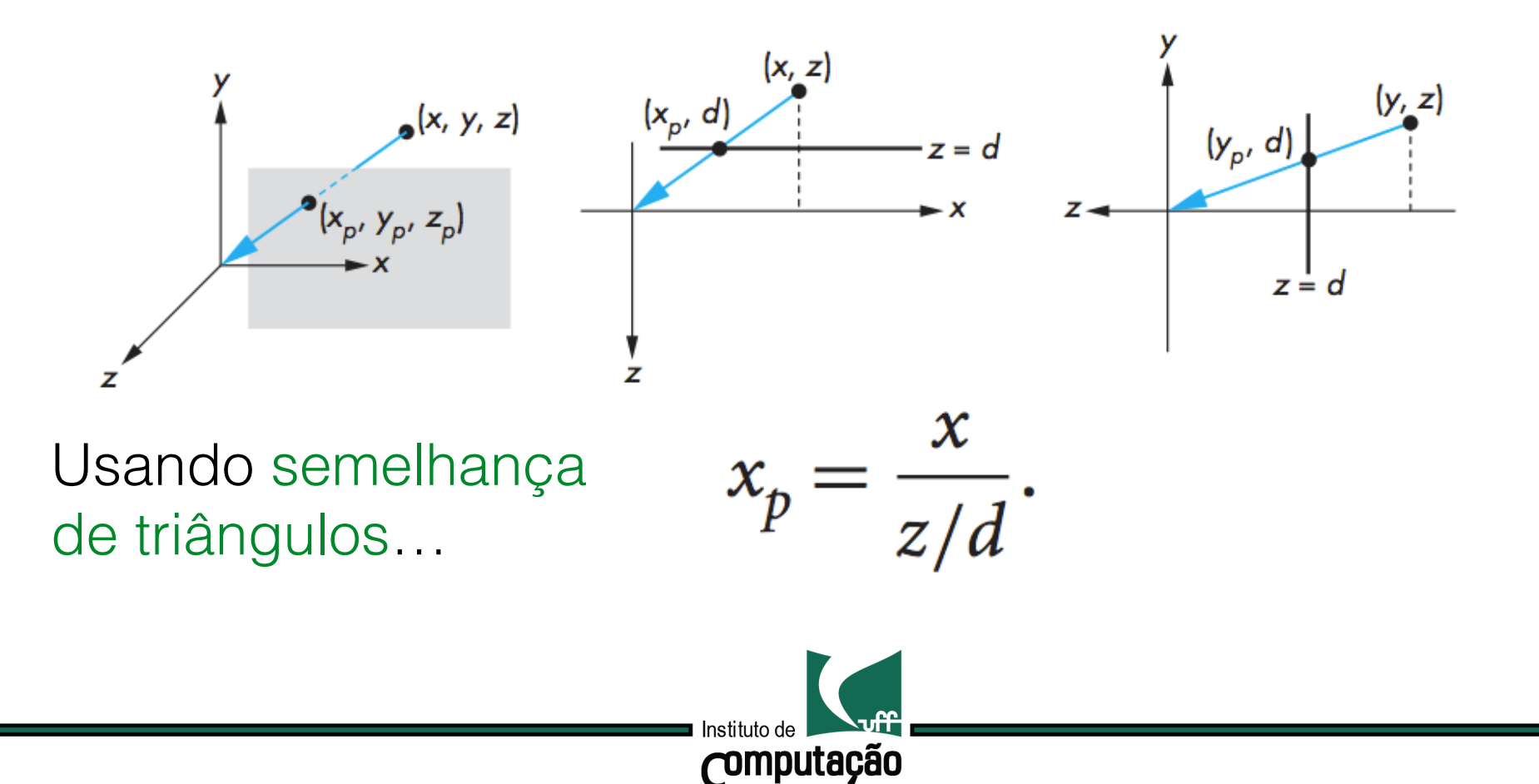

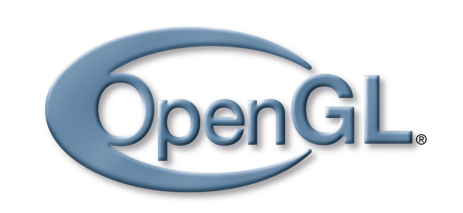

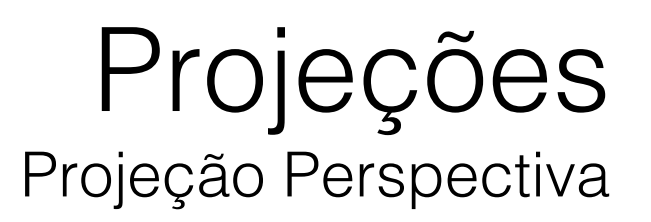

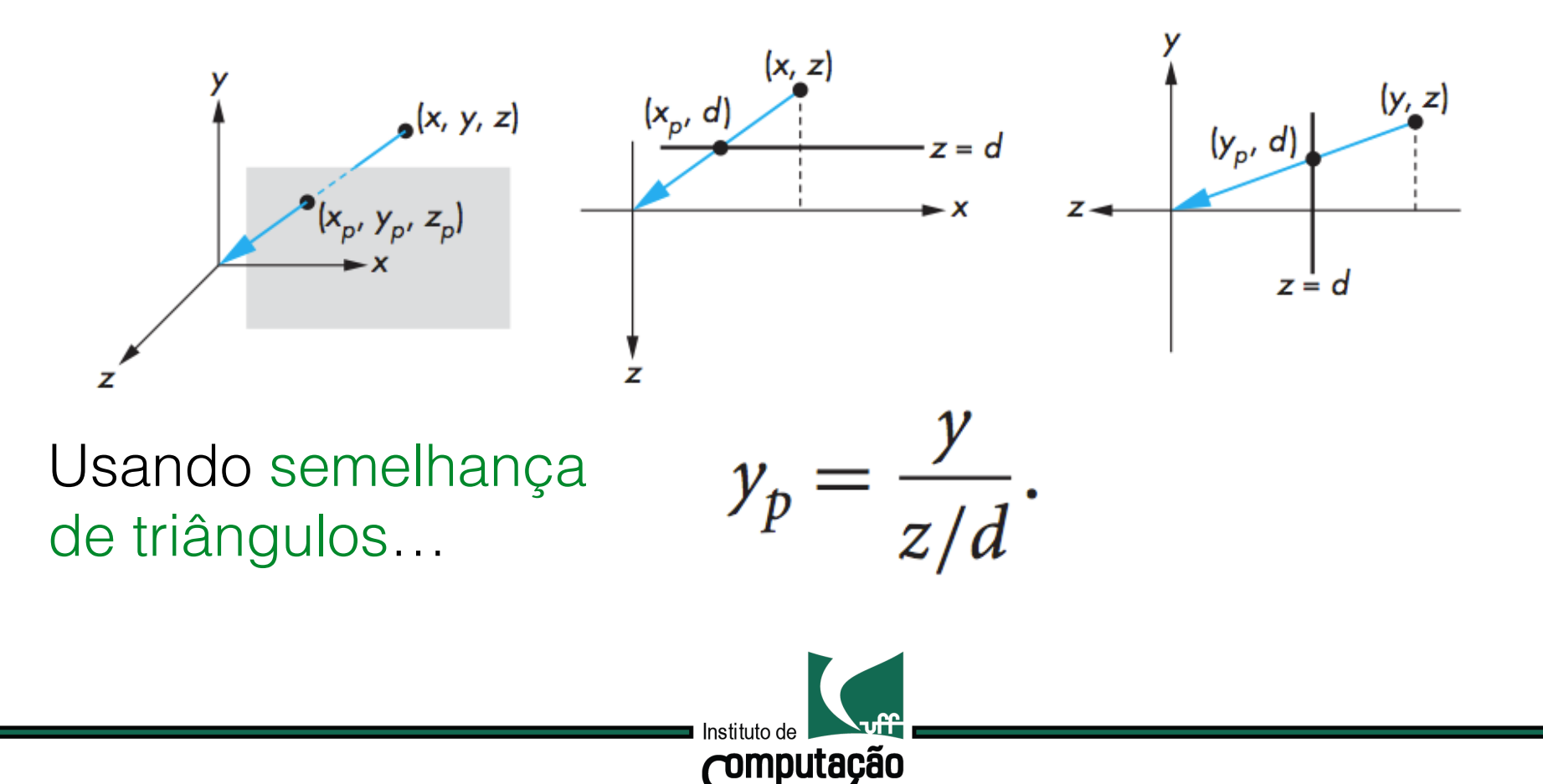

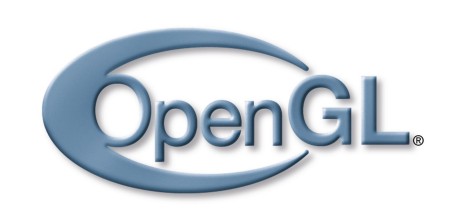

Projeções Projeção Perspectiva

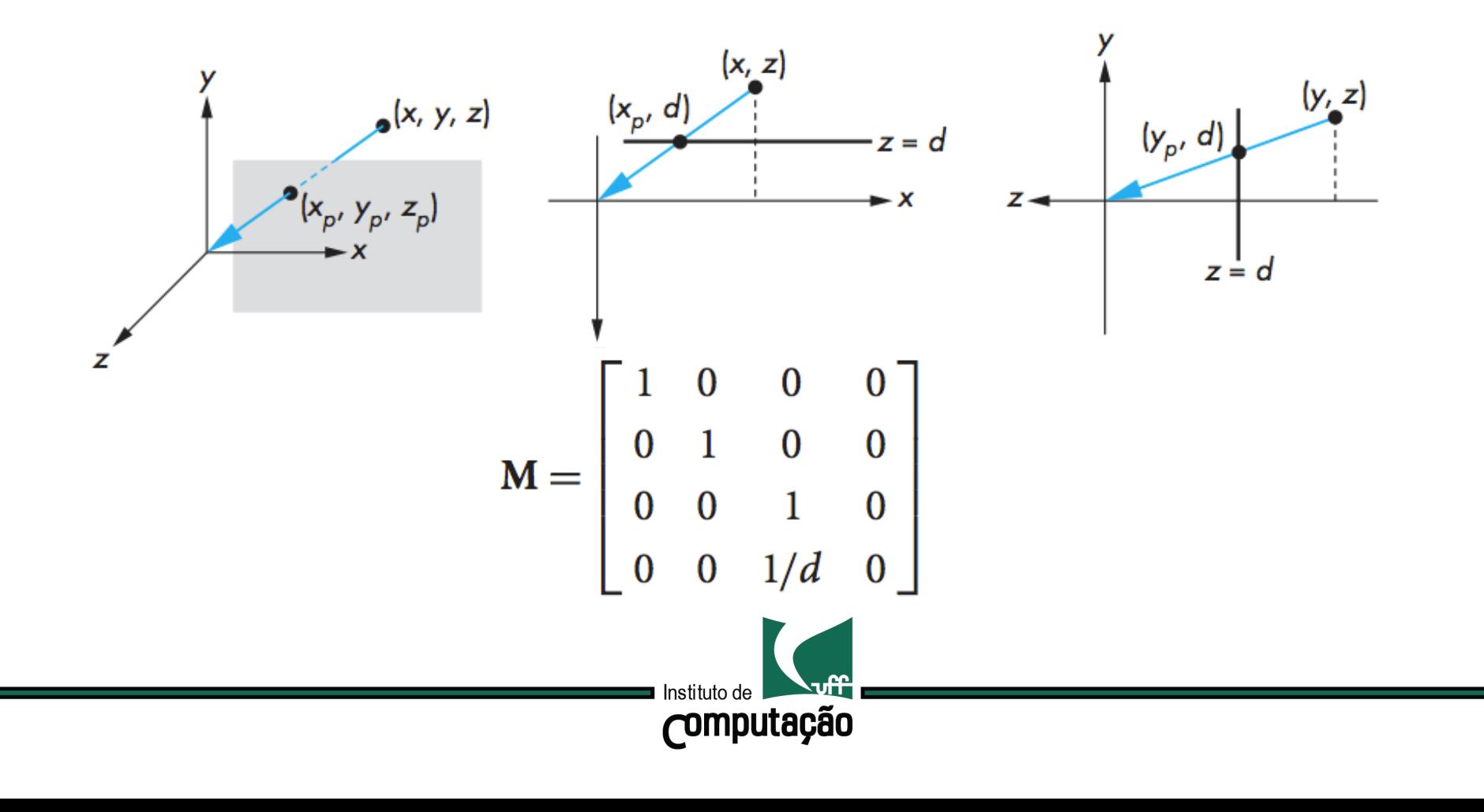

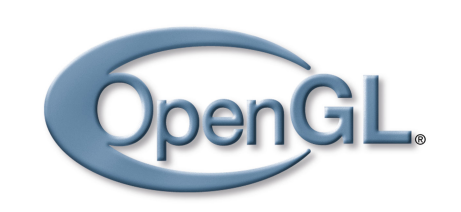

Projeções Projeção Perspectiva

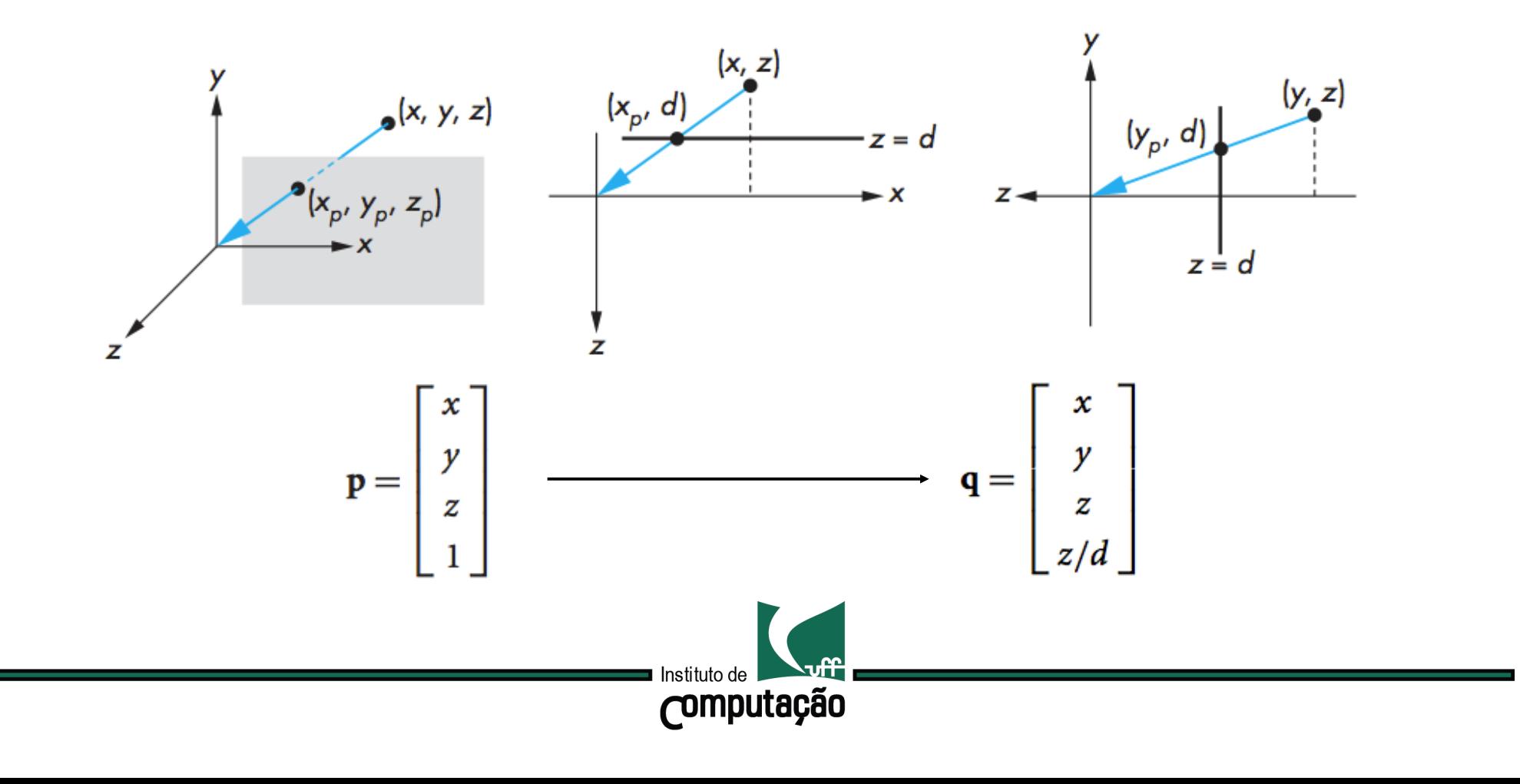

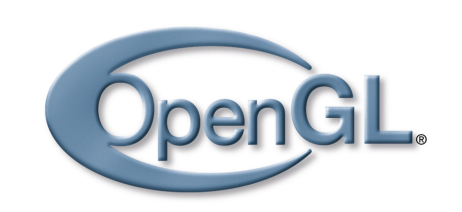

Projeções Projeção Perspectiva

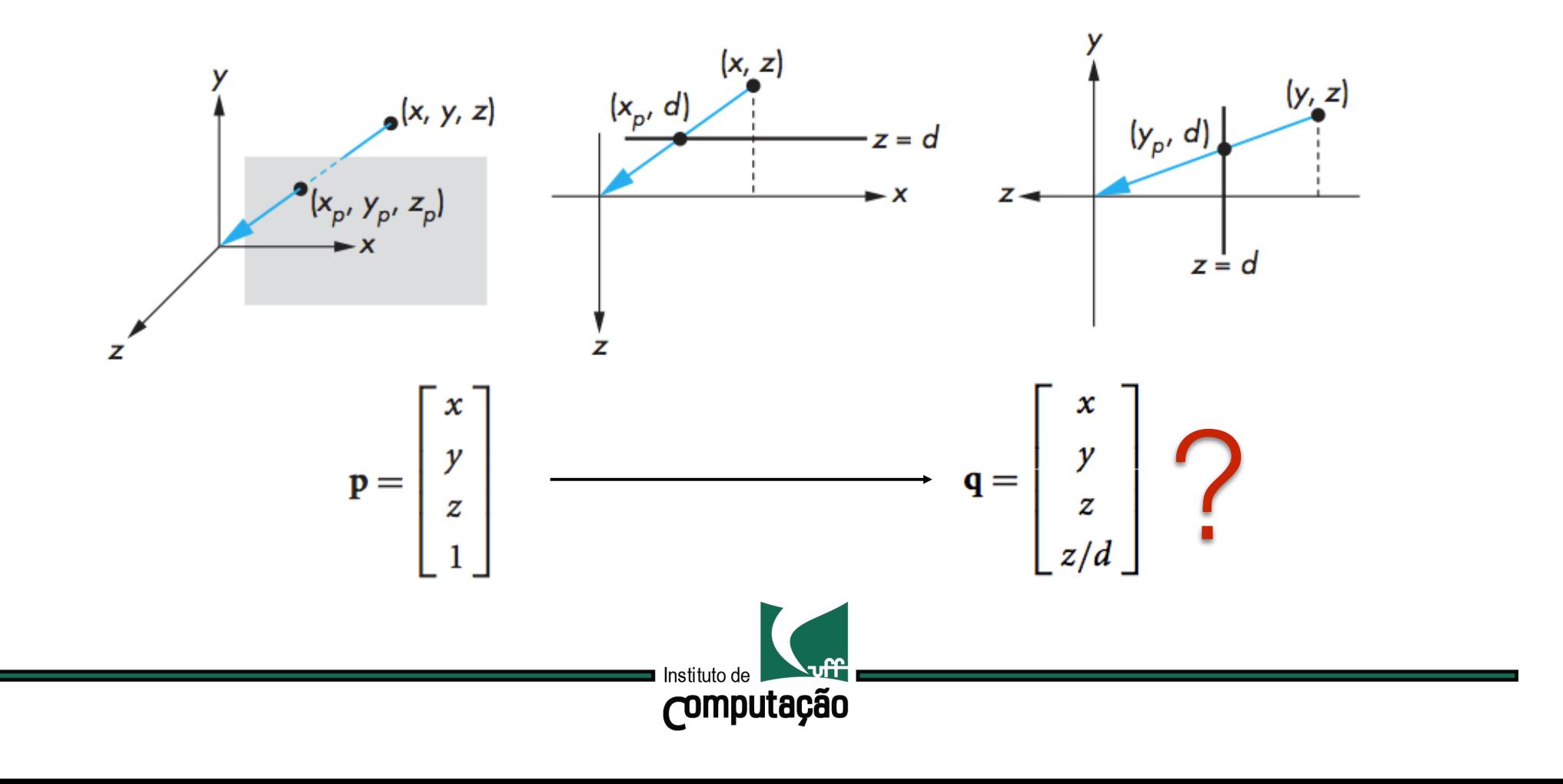

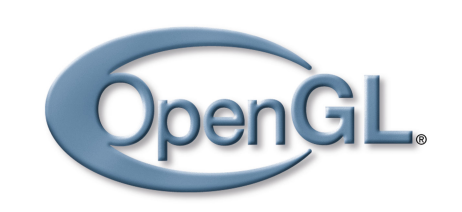

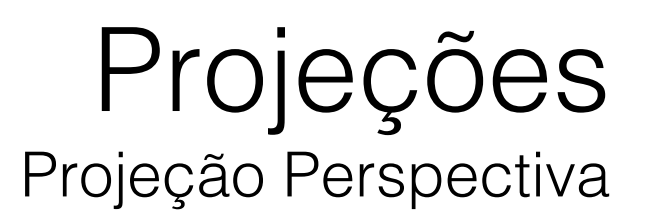

### Supondo que o plano de projeção está na posição z = d, temos:

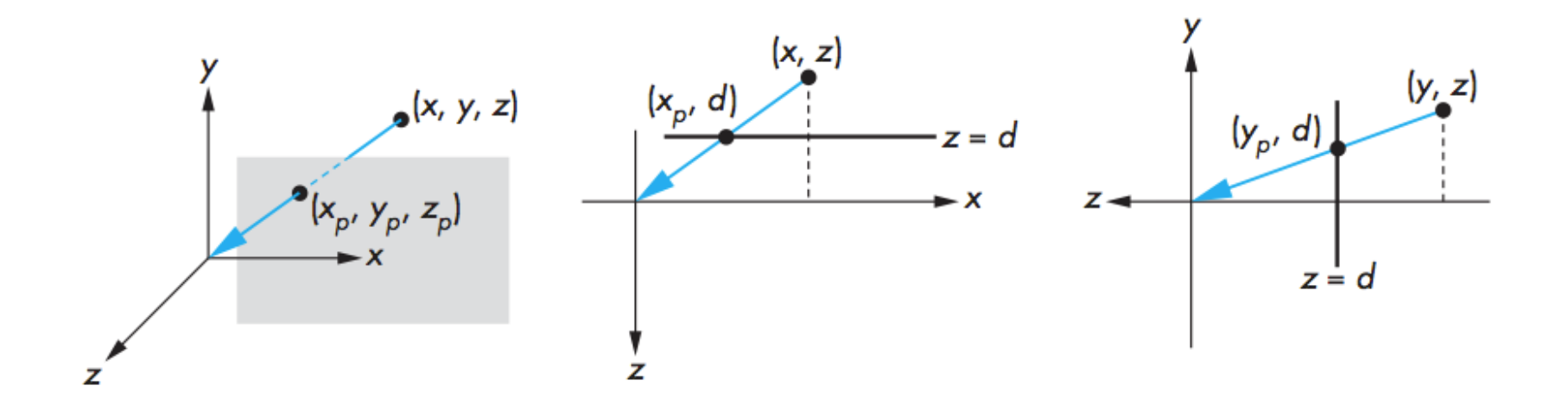

Esta transformação é irreversível!

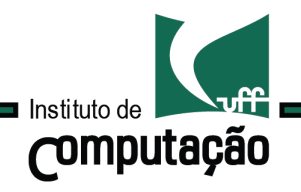

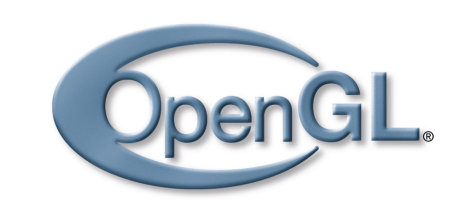

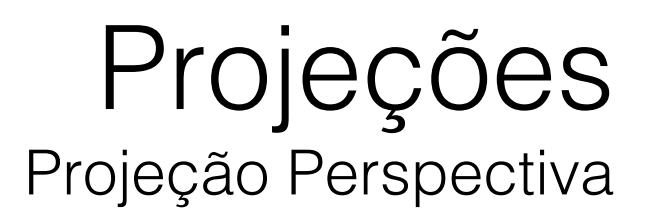

### Como definir uma projeção perspectiva geral?

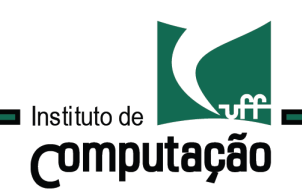

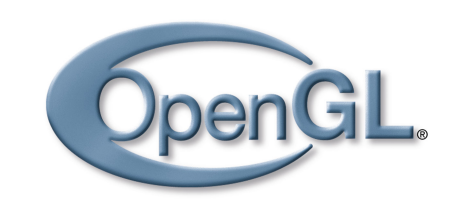

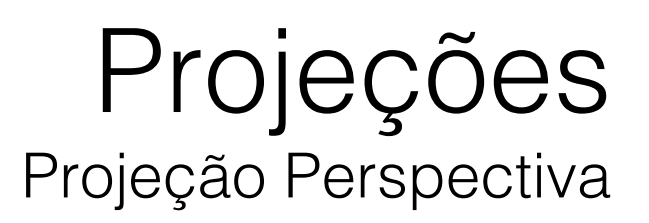

### Como definir uma projeção perspectiva geral? Definiremos o volume de visão.

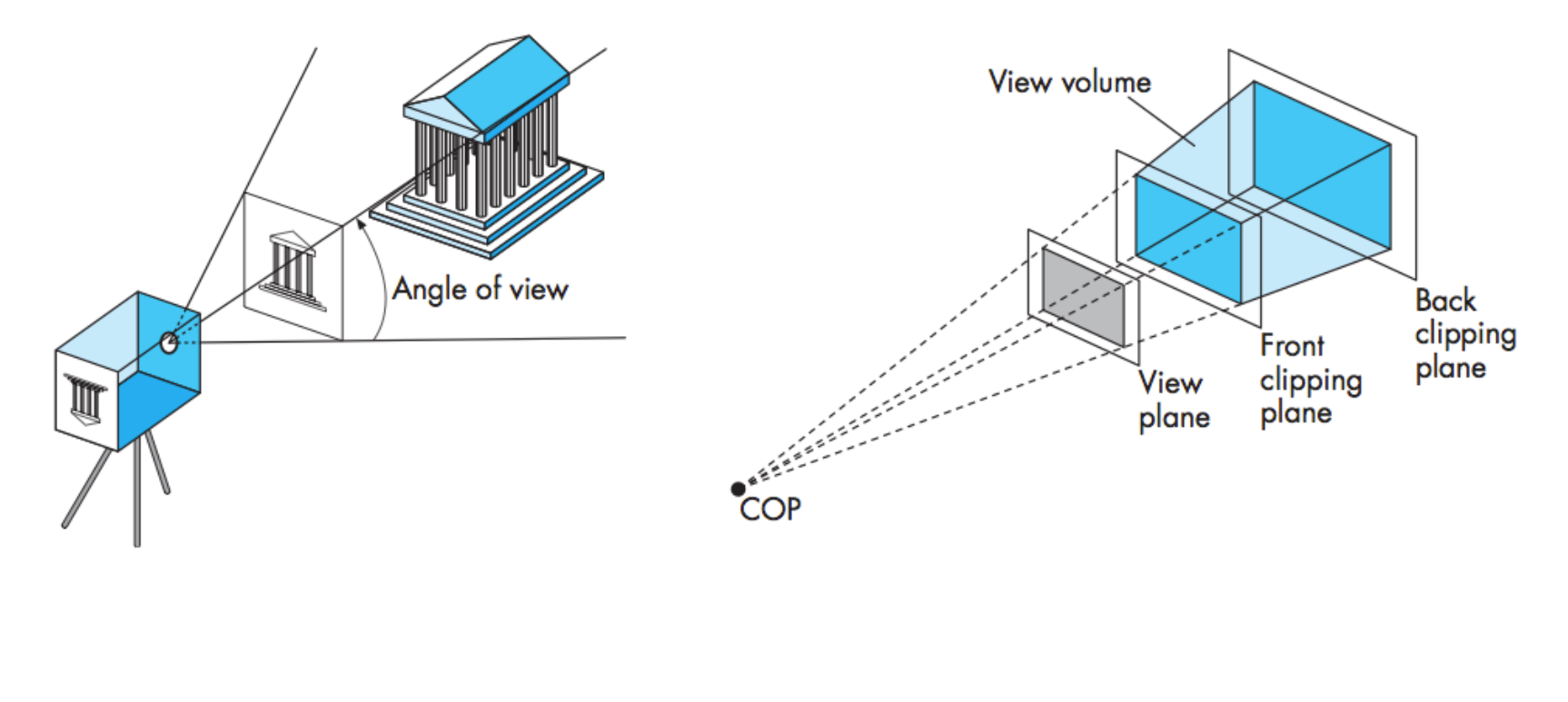

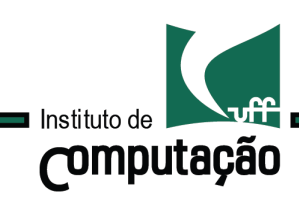

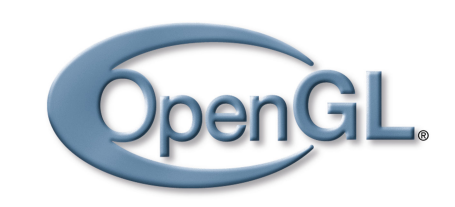

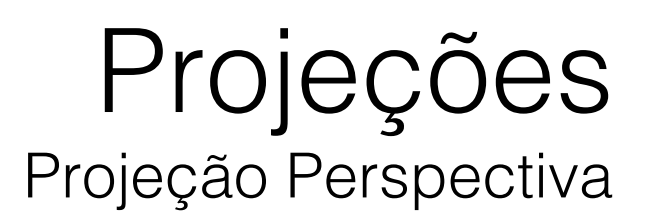

### Como definir uma projeção perspectiva geral? Definiremos o volume de visão.

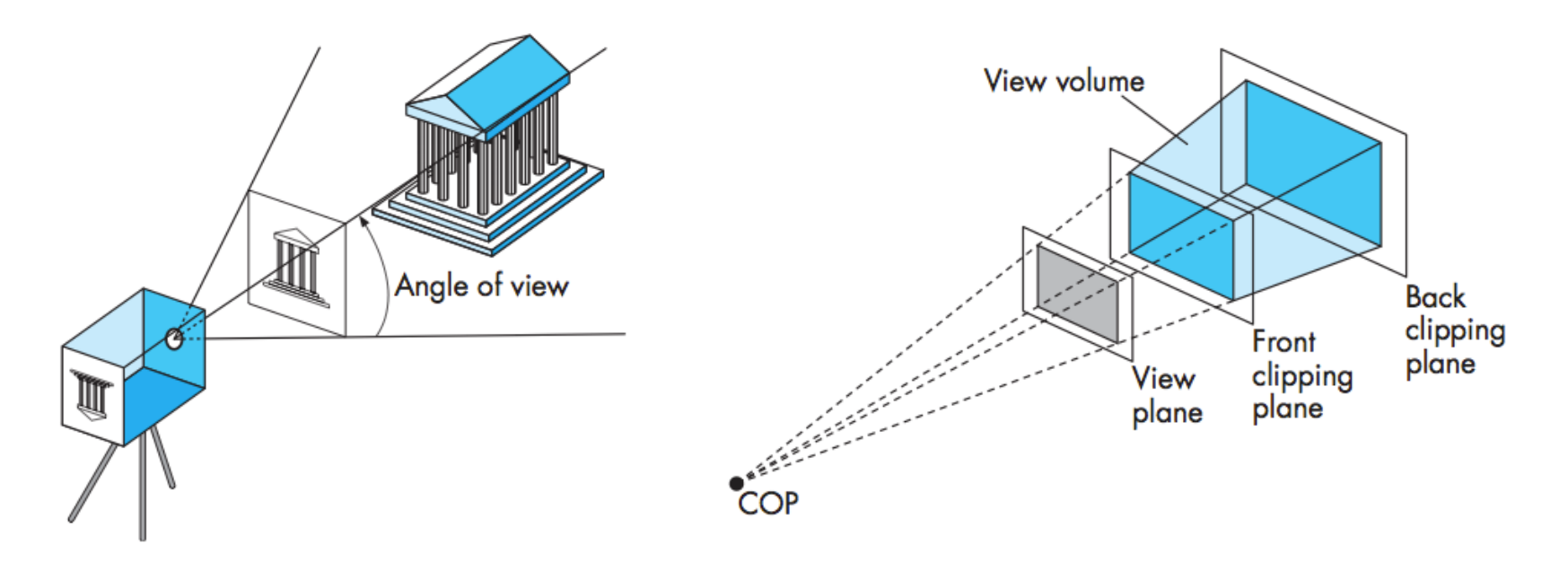

mat4 Perspective(GLfloat fovy, GLfloat aspect, GLfloat near, GLfloat far);

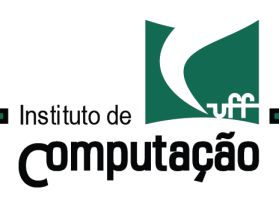

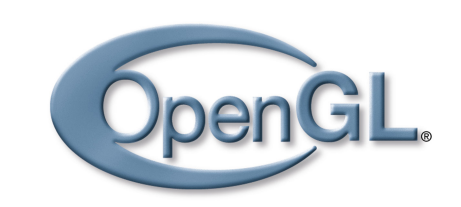

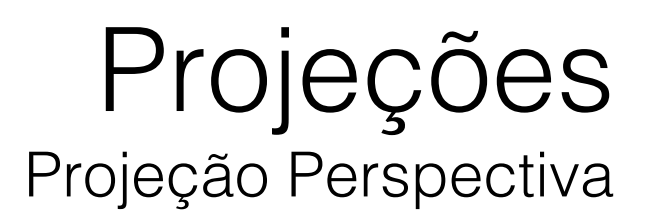

### Como definir uma projeção perspectiva geral? Definiremos o volume de visão.

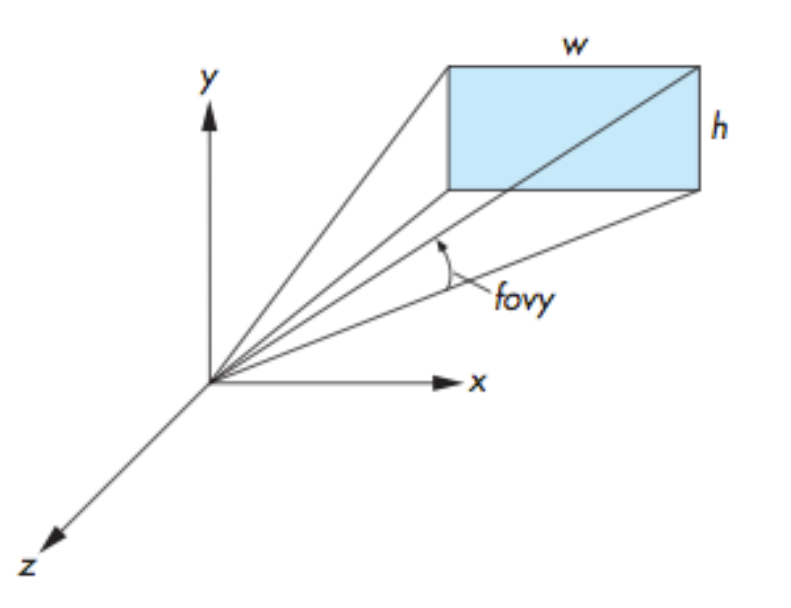

mat4 Perspective(GLfloat fovy, GLfloat aspect, GLfloat near, GLfloat far);

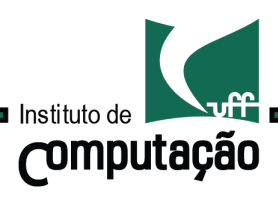

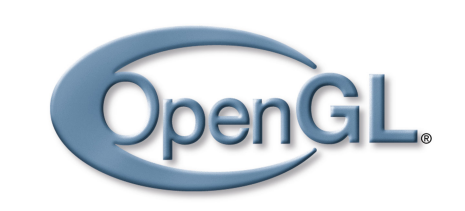

# Projeções Projeção Perspectiva

### Suponha que:

$$
\mathbf{N} = \begin{bmatrix} 1 & 0 & 0 & 0 \\ 0 & 1 & 0 & 0 \\ 0 & 0 & \alpha & \beta \\ 0 & 0 & -1 & 0 \end{bmatrix}
$$

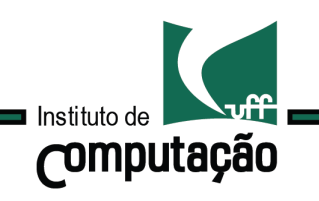

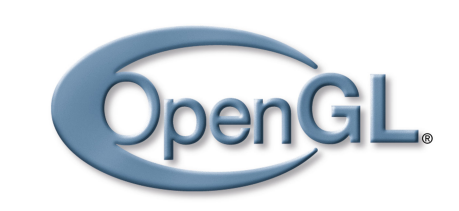

# Projeções Projeção Perspectiva

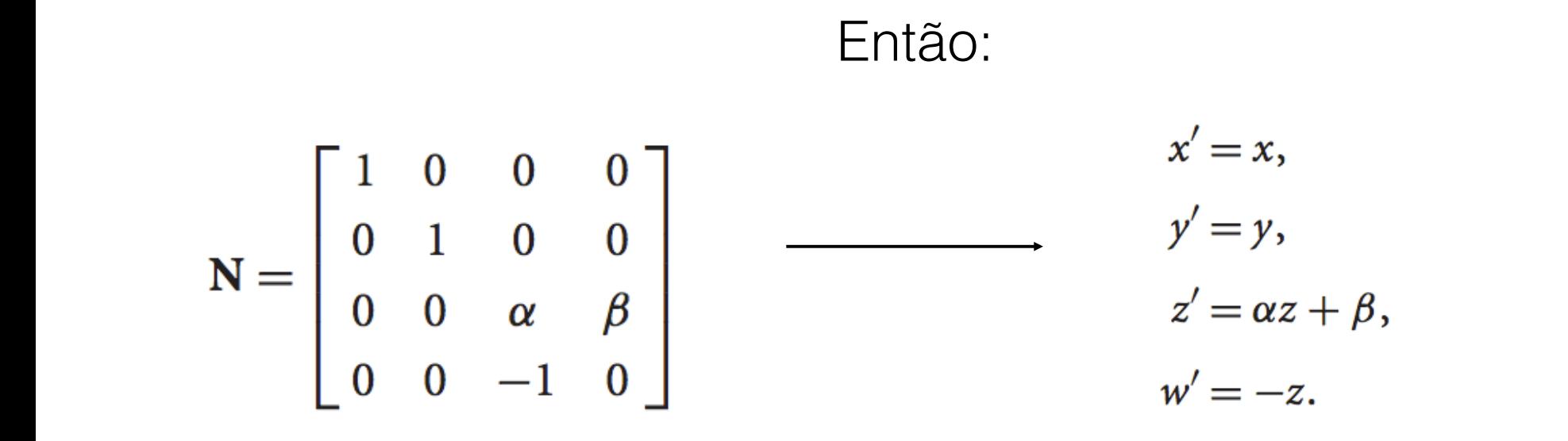

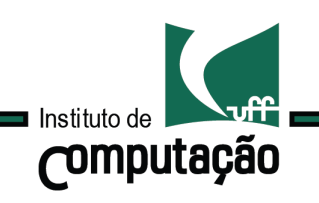

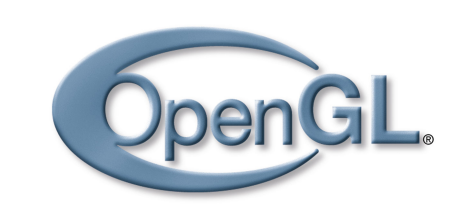

# Projeções Projeção Perspectiva

Então: $\mathbf{N} = \left[ \begin{array}{cccc} 1 & 0 & 0 & 0 \\ 0 & 1 & 0 & 0 \\ 0 & 0 & \alpha & \beta \\ 0 & 0 & -1 & 0 \end{array} \right]$ 

 $x' = x$ ,  $y'=y,$  $z' = \alpha z + \beta,$ <br> $w' = -z.$  $x'' = -\frac{x}{z},$ <br>  $y'' = -\frac{y}{z},$  $z'' = -\left(\alpha + \frac{\beta}{z}\right).$ 

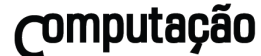

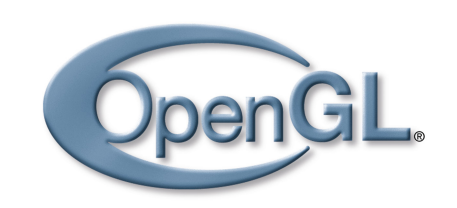

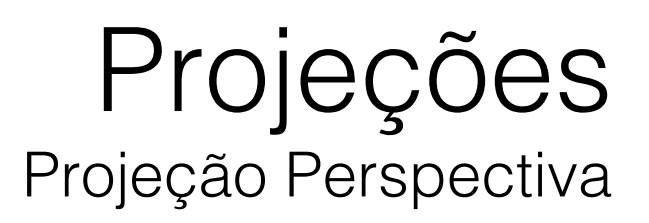

### Aplicando uma projeção ortogonal:

$$
\mathbf{M}_{\text{orth}}\mathbf{N} = \begin{bmatrix} 1 & 0 & 0 & 0 \\ 0 & 1 & 0 & 0 \\ 0 & 0 & 0 & 0 \\ 0 & 0 & -1 & 0 \end{bmatrix} \xrightarrow{\mathbf{p}' = \mathbf{M}_{\text{orth}}\mathbf{N}\mathbf{p}} = \begin{bmatrix} x \\ y \\ 0 \\ -z \end{bmatrix}
$$

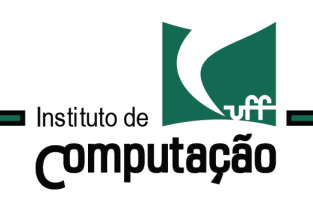

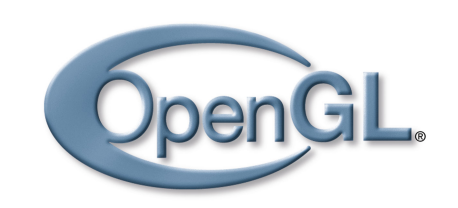

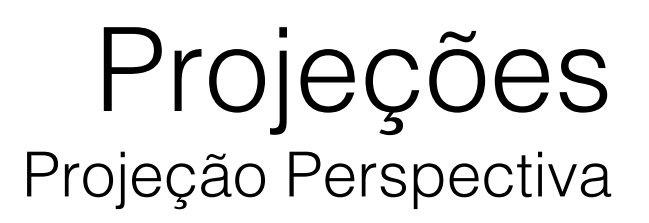

#### Aplicando uma projeção ortogonal:

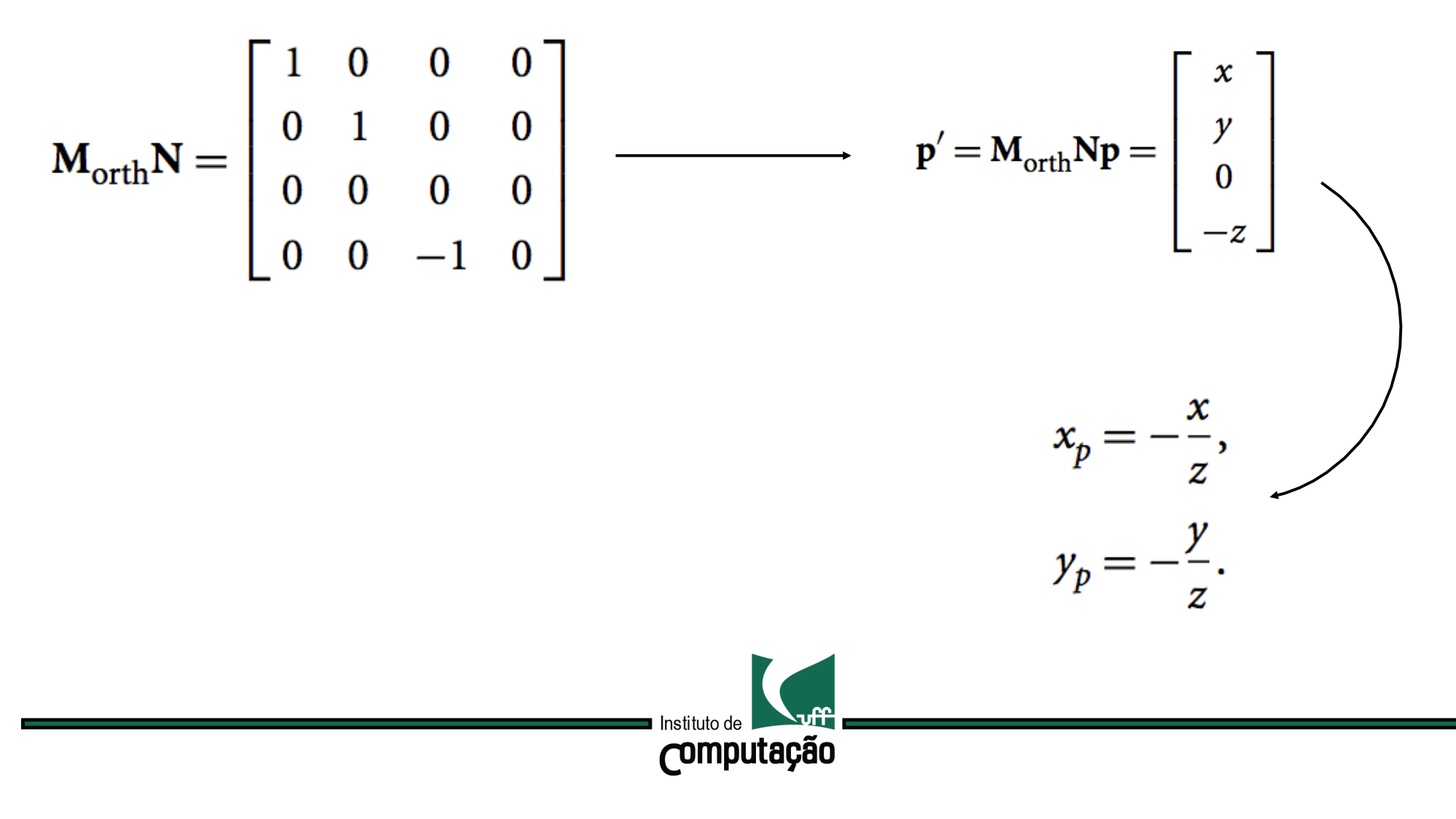

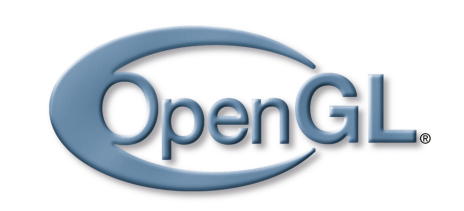

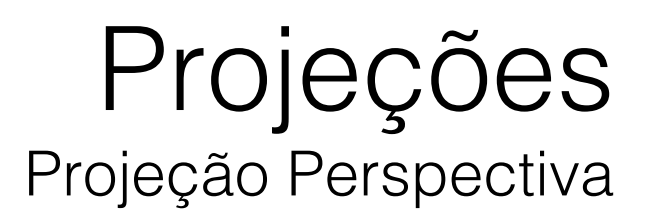

### Aplicando uma projeção ortogonal:

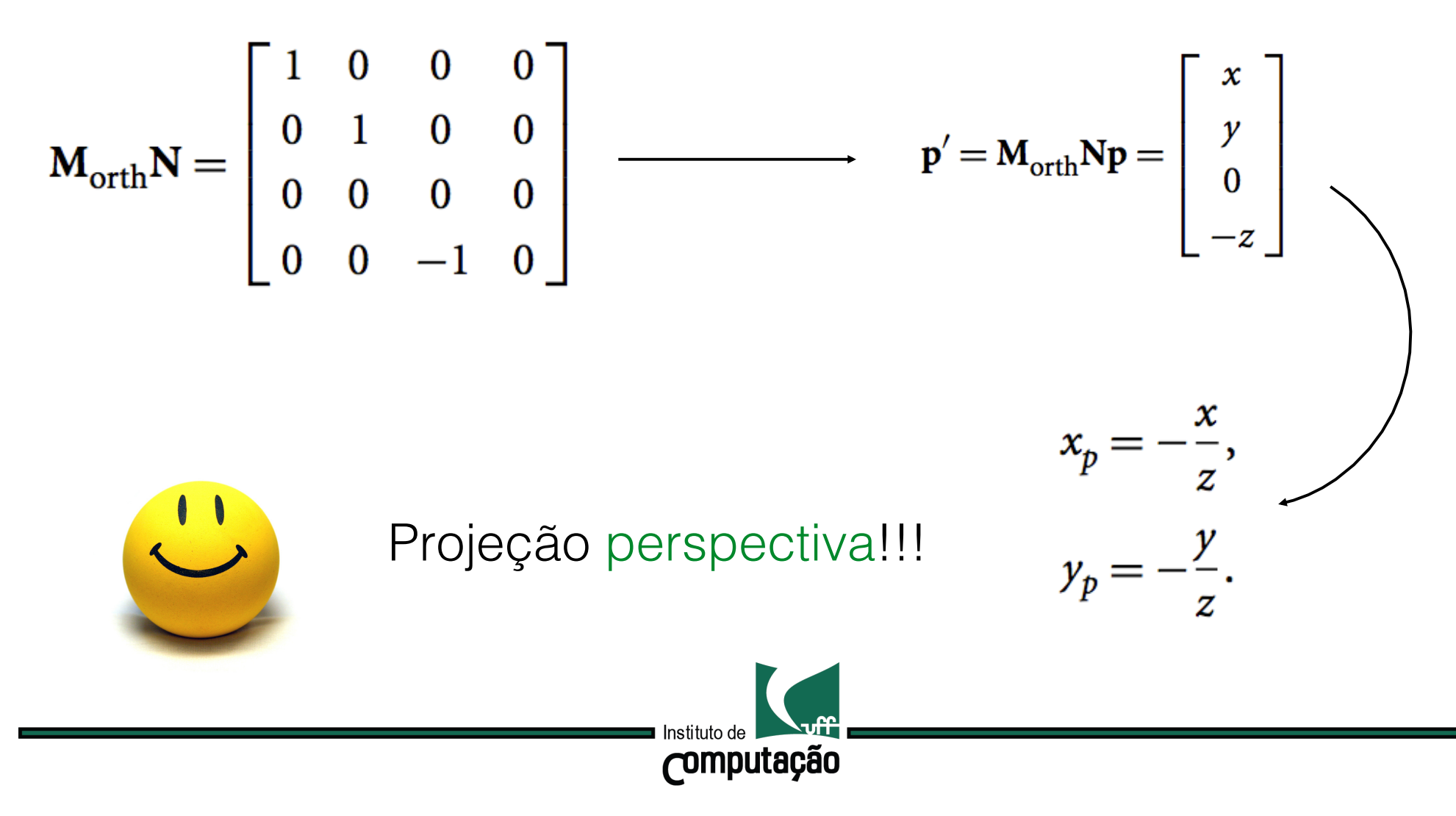

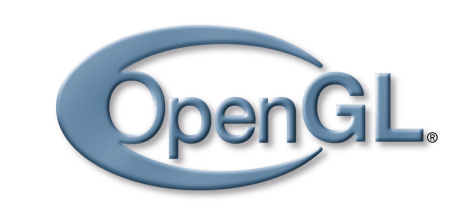

# Projeções Projeção Perspectiva

De fato:

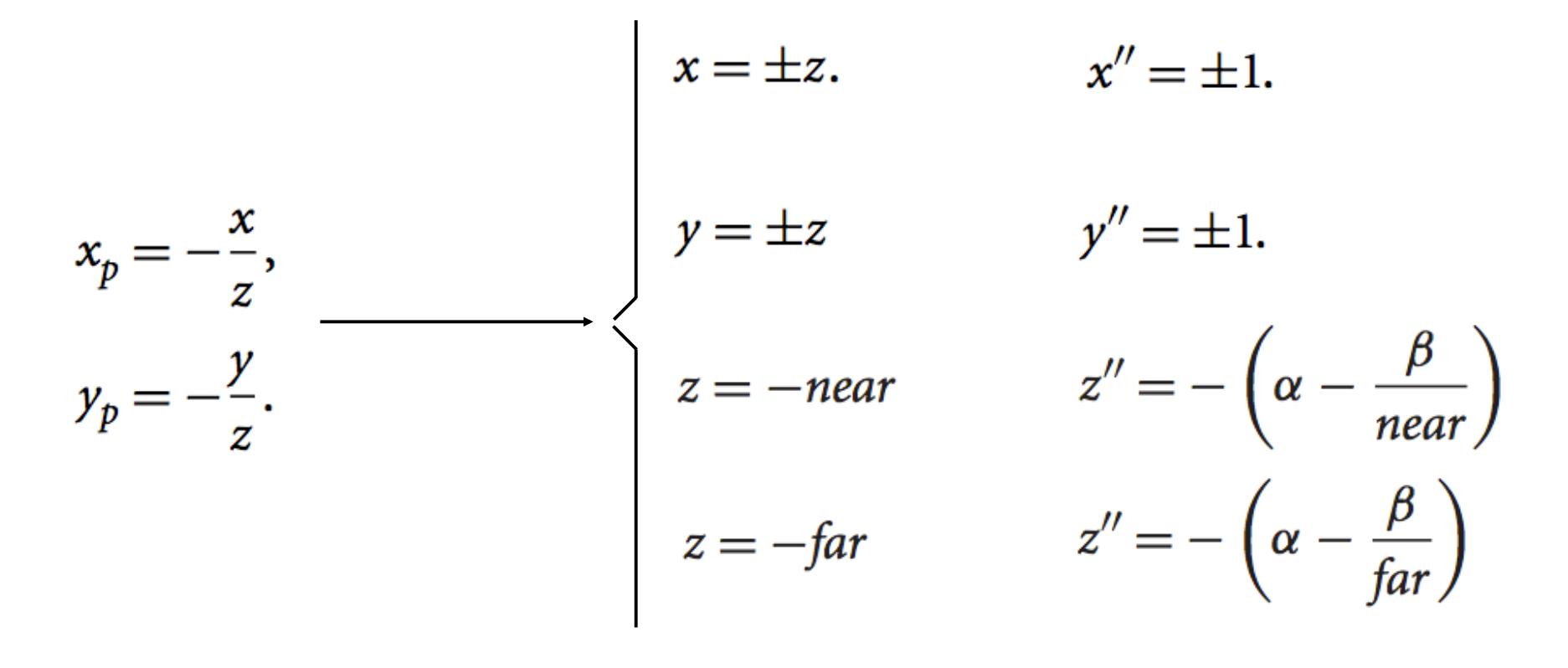

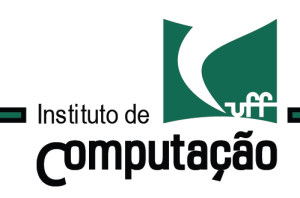

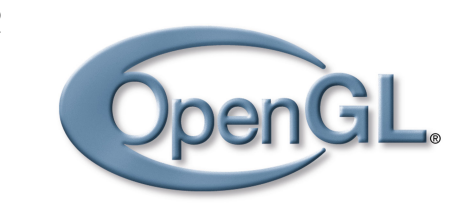

# Projeções Projeção Perspectiva

### Sendo assim:

$$
\alpha=-\frac{near+far}{near-far},
$$

$$
\beta = -\frac{2 * near * far}{near - far},
$$

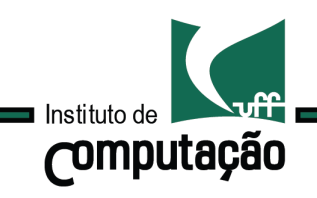

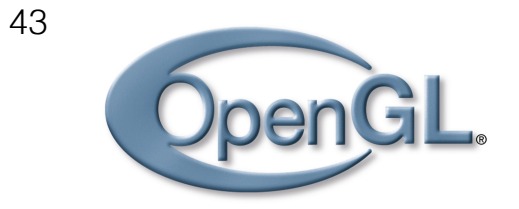

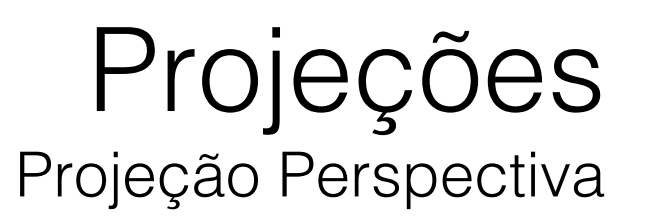

#### Precisamos transformar o volume de visão.

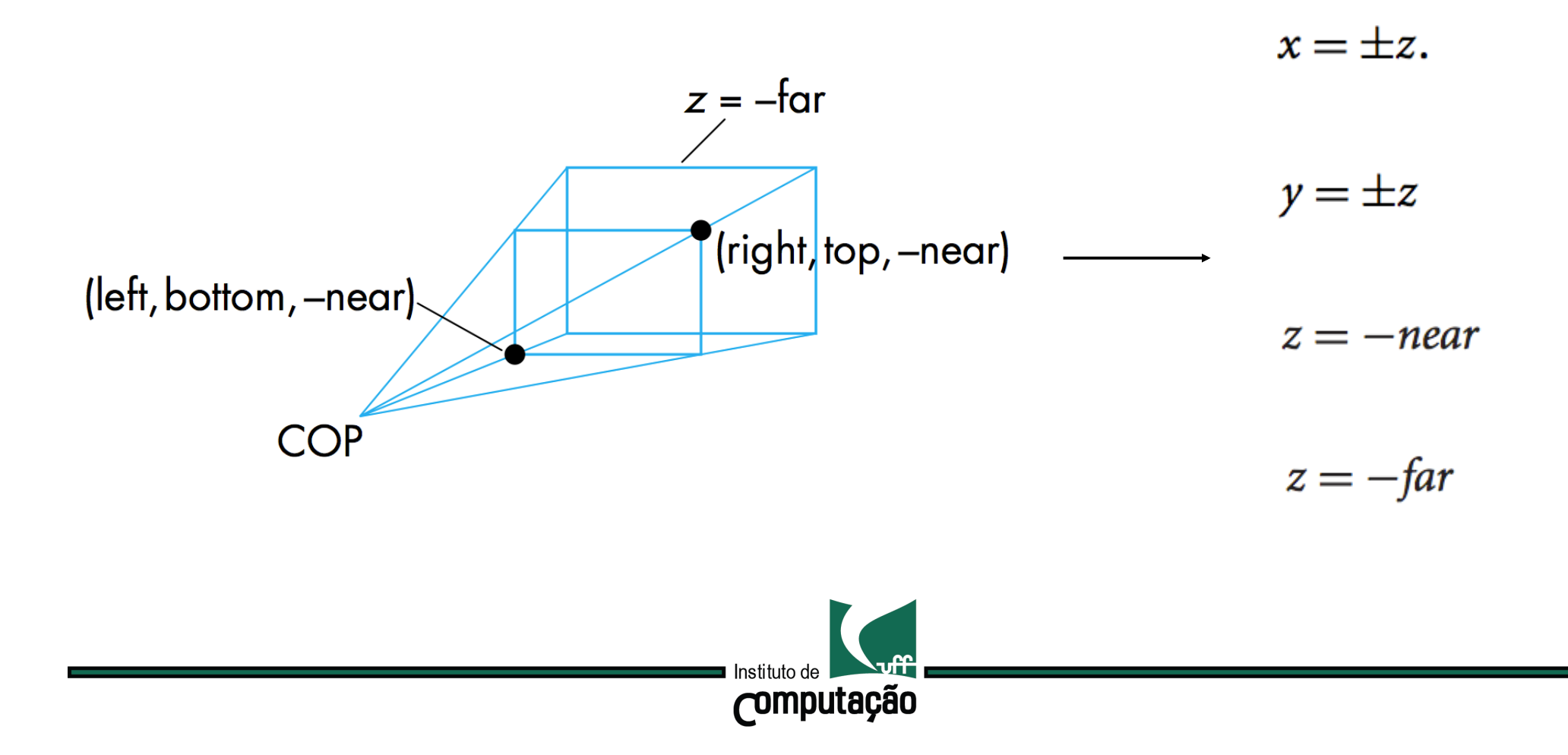

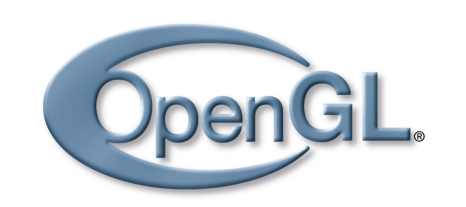

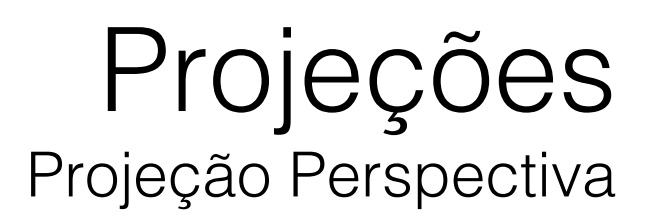

Finalmente, podemos escrever a matriz de projeção geral:

$$
\mathbf{P} = \mathbf{NSH} = \begin{bmatrix} \frac{2*near}{right-left} & 0 & \frac{right-left}{right-left} & 0\\ 0 & \frac{2*near}{top-bottom} & \frac{top+bottom}{top-bottom} & 0\\ 0 & 0 & -\frac{far+near}{far-near} & \frac{-2far+near}{far-near} \\ 0 & 0 & -1 & 0 \end{bmatrix}
$$

 $top = near * tan(fovy)$ ,  $left = -right$ , Onde: $right = top * aspect,$  $bottom = -top,$ 

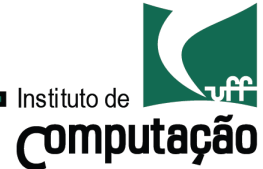

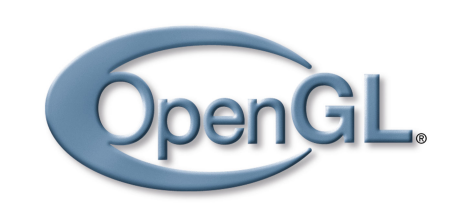

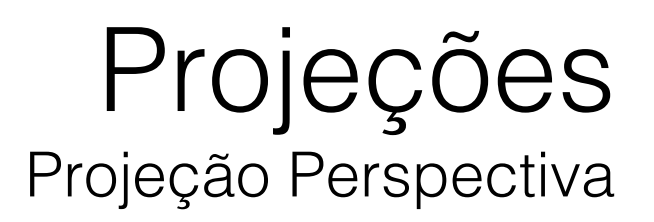

Finalmente, podemos escrever a matriz de projeção geral:

$$
\mathbf{P} = \mathbf{NSH} = \begin{bmatrix} \frac{2*near}{right-left} & 0 & \frac{right-left}{right-left} & 0\\ 0 & \frac{2*near}{top-bottom} & \frac{top+bottom}{top-bottom} & 0\\ 0 & 0 & -\frac{far+near}{far-near} & \frac{-2far*near}{far-near} \\ 0 & 0 & -1 & 0 \end{bmatrix}
$$

 $top = near * tan(fovy)$ ,  $left = -right$ , Onde: $right = top * aspect,$  $bottom = -top,$ 

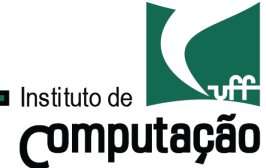

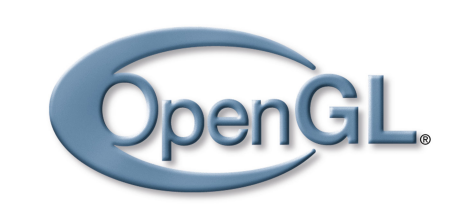

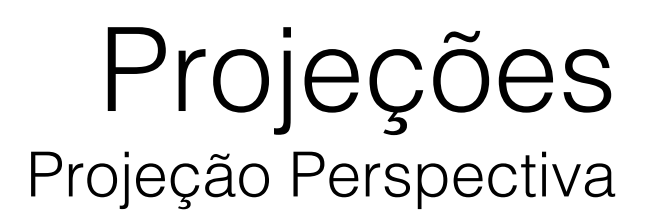

#### Simplificando e considerando o volume de visão simétrico…

$$
\mathbf{P} = \mathbf{NSH} = \begin{bmatrix} \frac{near}{right} & 0 & 0 & 0 \\ 0 & \frac{near}{top} & 0 & 0 \\ 0 & 0 & \frac{-far + near}{far - near} & \frac{-2far * near}{far - near} \\ 0 & 0 & -1 & 0 \end{bmatrix}
$$

 $top = near * tan(fovy)$ ,  $left = -right$ , Onde: $right = top * aspect,$  $bottom = -top,$ 

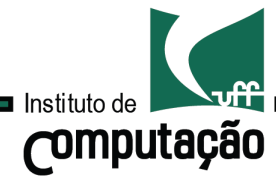

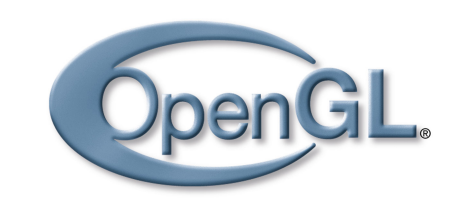

# Projeções Projeção Perspectiva

### Código …

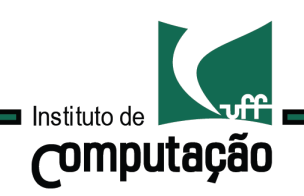

## Computação Gráfica TCC-00291

Assunto: Projeção

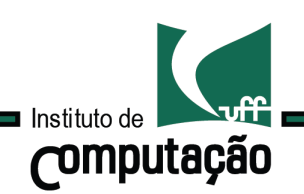